Retail

 $301$ 

# Département Systèmes Agraires

REPUBLIQUE DU MALI OFFICE DU NIGER

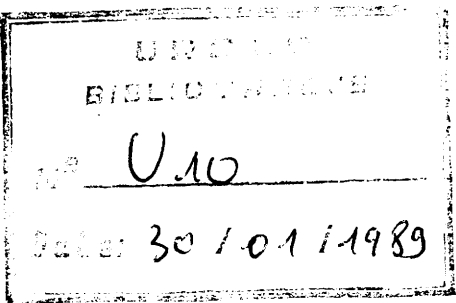

RAPPORT DE MISSION D'APPUI AU PROJET RETAIL

G FRANCILLON

JANVIER 1989

Avenue du Val de Montferrand - BP 5035 - 34032 MONTPELLIER Cedex (FRANCE)<br>Tel. 67.61.58.00 - Telex 490 294 F - Télécopie 67.41.40.15<br>Département du Centre de coopération Internationale en Recherche Agronomique pour le Déve

 $\mathbf 1$ 

### 1) Ia demande

L'attente des responsables du projet RETAIL et de la DRD avait été très clairement définie en Octobre 88 dans une note intitulée "Termes de référence pour une mission d'appui au traitement des donnnées du projet RETAIL et de la DRD". Ce document figure en annexe, pages 2 et 3. Au cours d'une réunion préparatoire, et en nous appuyant sur cette note, nous avons établi tous ensemble un calendrier précis de mon intervention.  $(cf \text{ annexe page } 4)$ 

### 2) Les dossiers traités

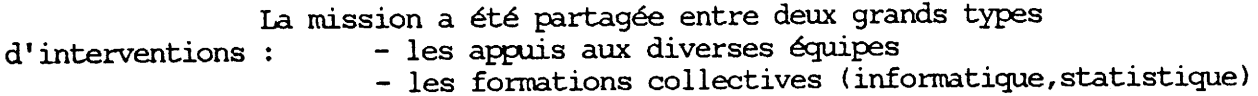

### 21. Les appuis

Dans la partie "dossiers" de ce rapport, figurent les applications les plus importantes :

- L'étude des consommations en eau, pages A1.1 à A2.18, où je propose une méthode de suivi en utilisant le logiciel LISA pour l'essentiel Cette application repose sur des données glanées rapidement au cours de la mission. Le repérage des arroseurs sur la carte est sans doute incomplet et même imparfait . Il conviendra de retenir surtout la démarche...
- Le projet de suivi des exploitations par l'équipe FOP du projet, encore à l'état de "brouillon" et qui demande à être simplifié et bien mis en relation avec les suivis assurés par les autres équipes du projet.

A titre expérimental, je propose une méthode de suivi qui pourraît constituer la trame de cette future application. On trouvera l'information pages Bl.1 à B2.10

- L'analyse des sondages de rendement et des dispositifs expérimentaux en milieu paysan pages Cl.1 à C2.13 Un programme informatique a été mis au point pour faciliter les tirages aléatoires des échantillons sur un ou deux critères Une manière d'analyser un dispositif expérimental "non classique" est exposée ensuite.

Les programmes de suivi mis au point pour le projet RETAIL

En relation avec la société de service informatique ALTER-EGO, 3 programmes ont été développés: SUIVIRET pour le suivi budgétaire, RETAPRIM pour le calcul des primes et sutout SCARION pour le suivi d'exploitations par bassin ou village. Les fichiers générés par ce programme ont la structure dbase3 et sont liés par des index.

Il serait tout à fait intéressant de récupérer l'information pour procéder par exemple sous LISA à des études statistiques ou autres...

Par ailleurs, l'information extraite servirait à alimenter une base centrale des exploitations du projet, base qui serait complémentée par les divers suivis effectués par les équipes du RETAIL.

D'ou deux actions complementaires:

Définir le contenu de cette base de données et les complémentarités entre les différents projets. Aux équipes à se mettre d'accord. Demander à la société ALTER-EGO de développer un petit programme permettant d'extraire l'information jugée utile à partir de SCARION, sous la forme d'un mono-fichier dbase3. Le passage sous LISA sera ensuite immédiat. La base centrale sera nourrie par les divers projets en utilisant le module de LISA "extraction sur clés".

 $-2-$ 

22.Les formations

--------------

Deux séances de formation:

- Présentation de LISA

Une démonstration d'une demi-journée assortie de manipulations sur divers ordinateurs a été mise au point pour les cadres de l'office du niger de NIONO, ceux du projet RETAIL, du projet ARPON, de la DRD. On a abordé :

Les techniques de gestion de données d'enquête, en particulier l'enregistrement-édition-correction, le calcul automatique des variables, les méthodes de tri et d'agrégation, la notion de formulaires personnalisés.

L'analyse statistique unidimensionnelle: paramètres, histogrammes, tableaux croisés et nuages de points.

L'analyse multidimensionnelle: Analyse factorielle et classification. Les techniques de cartographie automatique.

> - Formation au système MSDOS

A la demande de l'ensemble des cadres du projet RETAIL, une journée (certes trop courte) a été consacrée à l'initiation aux commandes du système MSDOS. Des manipulations ont eu lieu sur plusieurs ordinateurs. Le programme a été le suivant:

- Présentation de l'ordinateur. Les différentes unités.
- Etude des disques. Organisation physique et logique de l'information
- Noms de supports, répertoires et chemins d'accès.
- Fichiers: noms, gestion, principales commandes(liste, copie, effacement, changement de nom, copie d'arborescence, copie physique de disquettes.
- autres commandes: vérification d'un disque, édition sur écran, impriman $te, etc...$
- fichiers de procédures ( batch), utilisation d'un éditeur.

### 3) Recommandations

Dans les dix jours de cette mission et surtout compte tenu du nombre de problèmes abordés, il n'a pas été possible de tout faire. Un certain nombre de points sont restés un peu dans l'ombre

Concernant la formation, il serait important d'envisager un véritable séminaire sur les méthodes de traitement des données, en expérimentation avec le logiciel STATITCF, mais surtout en analyse d'enquête avec le logiciel LISA. C'est particulièrement important pour ce dernier si l'on veut en exploiter toutes les possibilités. Ce séminaire devrait concerner tous les cadres de l'office du niger. (Retail, Arpon, DRD, Segou...)

La gestion du projet fonctionne bien mais dans des conditions très précaires. Le vieux ordinateur IBM XT laissé en prêt par la SOGREAH est saturé et l'on court à la catastrophe. On peut par exemple d'un jour à l'autre perdre toute l'information d'où des conséquences absolument catastrophiques pour le projet. J'insiste sur l'urgence d'acheter au plus vite un ordinateur type AT performant avec disque dur de 40 méga-octets, une sauvegarde sur bande magnétique, un onduleur à cause des problèmes de courant...

De plus, il est indispensable que cette machine soit réservée aux traitements centraux à l'exclusion de tous autres.

- Gestion du projet (SCARION, RETAPRIM, SUIVIRET)
- Suivis hydrologiques
- Gestion de la base de données centrales, nourrie progressivement à partir des suivis des différents services, suivis qui eux seraient enregistrés sur les autres ordinateurs en particulier sur les portatifs.

Sur une telle machine, il faut interdire l'accès libre service. Pas de traitement de texte (utiliser l'XT IBM pour celà), seuls pourront l'utiliser les personnes concernées et compétentes.

Il est également important d'en confier la responsabilité à un cadre sérieux. Notez qu'il est possible de créer des clés d'accès à ce système...

J'ai à maintes reprises insisté sur la mise au point d'une base de données centralisée. C'est un travail qui incombe aux diverses équipes du projet et il leur revient de définir ensemble les articulations entre leurs fichiers, entres les unités suivies et ce qu'il conviendra de rassembler sur ce fichier central. Ce dernier sera stocké et géré sur l'ordinateur central AT. L'excellent travail accompli avec la société ALTER-EGO doit être continué et encouragé fortement. Il suffit de bien définir la complémentarité des deux partenaires et de demander en particulier à ALTER-EGO (cf plus haut) de développer quelques modules d'interface.

Pour ce qui concerne le logiciel LISA mis au point par le DSA, la diffusion a commencé à l'office du niger. Les projets RETAIL et ARPON le possèdent déjà. Si d'autres projets ou services veulent l'acquérir ( par exemple celui des statistiques à Segou), il suffit de nous en faire la demande.

Je souhaite vivement qu'une personne accepte d'être notre correspondant à l'office du niger afin de centraliser ou de diffuser toutes les informations concernant LISA (problèmes de mise à jour, applications qui ont été réalisées ou problèmes divers, propositions d'amélioration...)

En tant que concepteur de ce logiciel, je tiens en effet tout particulièrement aux avis critiques des utilisateurs. Je les en remercie d'avance...

Je tiens à remercier l'ensemble des responsables et cadres que j'ai rencontré au cours de ma mission et plus particulièrement ceux du projet RETAIL qui par leur accueil chaleureux m'ont permis de travailler dans une ambiance d'amitié exceptionnelle.

Georges Francillon

 $N.B$ 

Les applications informatiques ont été stockées sur disquette et mises à la disposition du chef du projet RETAIL.

 $-5 -$ 

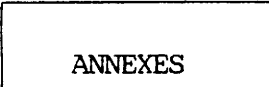

LISTE DES PERSONNALITES RENCONTREES

 $-1-$ 

## A NIONO

Monsieur ALI DIALLO, directeur technique de l'office du niger Monsieur FRANK DIXHOORN, chef du projet ARPON (office du niger) Monsieur PATRICK SMITH, chef du projet RETAIL (office du niger)

### A BAMAKO

Monsieur VUONG, délégué CIRAD

Monsieur GOUDIARD, caisse centrale de coopération économique

Monsieur MICHEL FOK AH CHUEN, chef de la DRD à la compagnie malienne des textiles (cmdt)

Monsieur BOYER, directeur de la société de service informatique ALTER-EGO

1 Octobre 1988

OFFICE DU NIGER ---------ZONE DE NIONO  $\frac{1}{2}$ PROJET RETAIL

# TERMES DE REFERENCE POUR UNE MISSION D'APPUI AU TRAITEMENT DES DONNEES DU PROJET RETAIL ET DE LA DRD

Le Projet Retail a mis en place une équipe Recherche-Développement chargée de tester diverses solutions aux problèmes liés à l'intensification de la riziculture et d'analyser le fonctionnement des systèmes de culture et des systèmes de production des paysans pour mieux identifier et préciser ces problèmes. Des protocoles d'expérimentation, d'enquête et de suivi ont progressivement été mis en place avec le concours de deux spécialistes de l'agronomie, P. Jouve et M. Sébillotte.

Le programme d'enquête et d'expérimentation a pu être développé avec l'arrivée de deux groupes de deux stagiaires, l'un chargé du suivi des expérimentations, l'autre de la conduite d'enquêtes sur le fonctionnement des exploitations. Ce programme porte en particulier sur :

- . l'élaboration en régie de références agronomiques sur la fertilisation, les densités de peuplement, les variétés, le semis direct, les outils de préparation du sol, d'implantation et de désherbage ;
- . l'expérimentation en milieu paysan des références précédentes, pour les confronter à la diversité des sols, des techniques, des contraintes des exploitations et des objectifs des agriculteurs ;
- . le suivi rapproché d'une vingtaine d'exploitation pour enregistrer dans le détail les travaux sur le riz et la répartition des activités (riz, marafchage, pluvial, élevage, ...) au sein de la famille ;
	- . des enquêtes sur le fonctionnement des exploitations dans les différents villages ;
- . l'analyse, en liaison avec l'équipe Suivi-Evaluation, des données générales des sondages et du suivi par échantillon ;

De nombreuses données sont maintenant disponibles et leur analyse a été démarrée, cf Rapport Annuel 86/87 et le rapport du Comité de Suivi sur l'hivernage 87. Il est cependant nécéssaire d'aller plus loin dans l'analyse de ces données pour les valoriser totalement ; pour celà le recours à des logiciels de traitement des données d'expérimentation et d'enquête tels que STATITCF et LISA est indispensable. Il en est de même pour les données de la DRD dont le traitement manuel était long et fastidieux, et qui a connu un début d'informatisation en liaison avec le Projet.

# TYPES DE DONNEES DISPONIBLES

- . comptages de composantes sur placettes dans les essale. pesées, mesures, itinéraires techniques et dates d'intervention, sondages de rendement, analyses de plantes (essais de type bloc, blocs dispersés, répétitions en randomisation totale, factoriels, tests de démonstration)
- . itinéraires techniques sur parcelles suivies, état de la culture (qualitatif et quantitatif), sondages
- . temps de travaux
- . données économiques sur les cultures et les exploitations
- . données de structure des exploitations, et données qualitatives sur leur fonctionnement
- . relevé des opérations et des rendements du suivi par sondage (suivi-évaluation)
- . données pédologiques (analyses de sol)

## TRAVAIL DU CONSULTANT

Le chargé d'étude devra :

- . faire le point avec chaque équipe (RD et Suivi Retail, DRD) sur les données disponibles, les modes de recueillement (dispositifs et méthodes), traitements déjà effectués ; une première discussion sur la validité statistique de ces dispositifs (expérimentaux et d'enquête) sera faite ;
- . étudier avec chaque équipe les traitements les plus adaptés aux objectifs poursuivis, et former ou perfectionner les équipes pour l'utilisation des logiciels correspondants ; dans la mesure du possible, les logiciels déjà possédés par le projet seront utilisés (DBase ILI+, Multiplan, Chart, Statitcf, Lisa, Digicart, TMC en particulier) ;
- . conseiller les équipes pour le recueil des données de façon à faciliter leur exploitation ultérieure (dispositifs, fiches, prétraitement par les agents de terrain,  $\ldots$ )

PROGRAMME DE TRAVAIL CHRONOLOGIE

Lundi 9/1/89 ----------------------Réunion préparatoire,définition du planning Matin : avec tous les cadres du projet RETAIL. Installation du logiciel LISA sur les ordinateurs Après-midi : Etude des logiciels utilisés au projet RETAIL Mardi 10/1/89 \_\_\_\_\_\_\_\_\_\_\_\_\_\_\_\_ Séance de travail avec Ie chef du projet RETAIL, Matin : Patrick Smith : - Projet hydrologie - Suivi budgétaire - Suivi des exploitations Refonte conplète du système d'exploitation de Après-midi : l'ordinateur dédié à la gestion du projet RETAIL. Mise à jour des fichiers et sauvegardes... Mercredi 11/1/89 Réunion avec l'équipe FOP. Définition d'un modèle Matin : possible de suivi des exploitations. Visite des périmètres irriqués, des essais. Après-midi : Jeudi L2/L/89 \_\_\_\_\_\_\_\_\_\_\_\_ Atelier avec l'équipe de la DRD à NIONO et des Toute la journée cadres du projet ARPON, Etude des dispositifs expérimentaux les plus " souvent utilisés. (modèles, analyse et comparaisons) Vendredi 13/1/89 i Présentation, au centre de formation de NIONO, du Matin : logiciel LISA aux cadres de l'office du niger:<br>(projets RETAIL et ARPON,DRD...)<br>Séance de travail avec J.Y. JAMIN Après-midi : Utilisation des logiciels LISA,GB,MP3,LOTUS... Sanedi L4/L/89 Formation de l'équipe tout entière du projet RETAIL Toutæ Ia journée : à l'utilisation du système d'exploitation MSDOS. Lundi 16/1/89 Etude du systène de suivi des exploitations (SCARION) Matin : avec Monsieur BERTHE (équip RD du RETAIL) Avec J.Y. JAMIN, étude des sondages de rendement. Après-midi : Participation des statisticiens de l'office du niger de Segou. Mardi 17/1/89 Toute Ia Avec J.Y. JAMIN, étude des dispositifs expérimentaux en journée : milieu paysn.Mise au point et projets divers. Mercredi 18/1/89 Séance de synthèse en présence des cadres du projet Matin: RETAIL. Restitution de la mission au directeur technique de l'office du niger, monsieur Ali Diallo. Après-midi : Départ pour Bamako. Jeudi L9 /L/89A Barnako,visites à : - La délégation du CIRAD ( M Vuong) - La caisse centrale ( M Goudiard) - La CMDT ( M Fok ah chuen ) - La société ALTER-EGO ( M Boyer)

PARTIE A

ETUDE DES CONSOMMATIONS EN EAU

A1. METHODOLOGIE

L'étude des consommations en eau au niveau de la zone réaménagée a fait l'objet de nombreux travaux (SOGREAH, mission de DUBOIS de LA SABLONIERE.)

A l'aide du logiciel LISA, il est possible de suivre l'évolution des consommations en eau cumulées sur une période quelconque (décade par exemple) pendant une durée à déterminer (saison, contre-saison etc...), de les comparer à des normes de consommation moyenne et enfin de représenter les résultats sur une carte des zones irriguées par la cinquantaine d'arroseurs du projet... Il est donc possible de repérer très vite les zones "anormales" en sous ou sur-consommation et d'apporter immédiatement les corrections nécessaires.

En reprenant les résultats enregistrés en 87-88 voici la méthode à suivre pour mener à bien cette application:

A11. Constitution du fichier de base

Sur le document A21, les techniciens portent pour un arroseur déterminé, mois par mois et décade par décade les débits journaliers enregistrés. Ils calculent alors les débits totaux décadaires et les consommations totales décadaires. Le calcul de ces quantités sera fait directement par le logiciel LISA, comme on le verra plus loin. On peut donc dispenser les techniciens d'un tel travail !

On crée d'abord la structure du fichier de base (hydrobas.gst) listée page A2.2 . Consommation totale et consommation/ha seront calculées plus loin.

Pour faciliter les enregistrements, on constitue "un formulaire de saisie personnalisée" (cf A2.2) sous éditeur de texte ou sous le menu de LISA. Ce formulaire pourrait être distribué aux techniciens. A court terme, il serait très utile d'envisager leur participation aux opérations de saisie et de correction.

A12. Enregistrement du fichier de base

Ce fichier établi pour une année regroupe toutes les informations de base. Avec l'option "enregistrement à l'aide de formulaire personnalisé" on enregistre les données par arroseur de préférence.En choisissant l'option "report d'enregistrement", les paramètres communs (partiteur, arroseur, surface... etc...) seront systématiquement recopiés.

A titre de vérification, il est possible d'éditer tout ou partie de l'information enregistrée.

Le document A2.3 montre une séquence d'enregistrements avec report. Un extrait du fichier est édité page A2.4...Notez que les consommations ne sont pas calculées. (\* signifie donnée manquante)

Enfin, pour faciliter les corrections, on pourra utiliser la saisie à l'aide de formulaires personnalisés.

On utilise l'option "remplacement d'un champ" pour calculer de façor automatique Jes consommations totales et par ha, Les formuJes à utiliser sont :

> Pour la consommation totale en m3 : CONTOTALE=0.001\*3600\*24\*DEBIT<br>soit en simplifiant 66.4\*DEBIT soit.en simplifiant

Pour la consommation en m3/ha :CONS\_HA=CONTOTALE/SURFACE

414. Constitution du plan du réseau

Parallèlement,on établit avec le module infographie de LISA la carte du réseau pour la zone réaménagée.

ud reseud pour la fone reamentyse.<br>Le fichier RETAIL.GRL a été ainsi créé à partir d'une carte,sans doute incomplète,du projet.Le tracé de cette carte ainsi que les affectations des zones prece, du projetile trace de coete carto annon que nos annoussements abres<br>sont édités page A2.5 .Les numéros abrégés et les noms en clair sont portés sur les diverses zones.Cette carte est bien évidemment perfectible.,.

415, Suivis posstbles

I1 est très facile alors de suivre les consommations sur une Période quelconque en utilisant le module \*extraction' de LISA.

On pourra ainsi étudier la période d'hivernage, de contre-saison, un trimestre un mois ou une décade particuliers. On créera un fichier de travail. On peut également rapporter les consommations à une période particulière, par exemple la décade, le mois, etc... On utilisera la fonction "agrégation" de LISA.

I1 est encore possible de comparer les consommations à des "normes" par exemple décade par décade.

enfin les suivis pourront être matérialisés par une "carte des consommations' par arroseur.

On a récupéré les enregistrements de 1987 et par agrégation sur numéro de mois, moisrdécade et arroseur,on a constitué le fichier de I'hivernage 87 dénommé HIVER87.6ST .0n trouvera à 1a page A2,6 1e détail de 1a méthode d'agrégation ainsi que l'édition de la structure et des 10 premiers enregistrements de ce fichier,

A titre d'exemple, voici deux types de suivis que l'on peut réaliser.

416. Suivis décadaires

On désire suivre la troisième décade de Septembre 87. Par extraction, on gênêre 1e fichier DEC3SEPT.GST (cf page A2,7)

0n veut comparer les consommations des zones présentes à une norme fixée <sup>à</sup> 1400 m3/ha,

On crée alors un nouveau champ CONS&NORME et on le calcule en & de la norme avec la formule CONS\$NORME=100  $*$  ( CONSHA-1400 ) / 1400 Les étapes sont décrites page A2,8 ( notez les écarts très importants...)

Si les zones concernées avaient été plus nombreuses, on aurait porté les résultats sur la carte du réseau.Cette technique sera examinée pour les consommations hi vernal es.

0n peut ainsi suivre l'évolution des consommations décade par décade sur une période quelconque.Par exemple,on a calculé selon le principe précédent les consommations des 3 décades de Septembre 87.

0n peut encore s'arder d'un programme graphique ( par exemple 6RAPH in the BOX ) pour représenter les résultats des décades étudiées. 0n a récupéré (cf page A2,9) les résultats dans un tableau et I'on peut élaborer divers types de graphiques:

Le graphe de la page A2.10 met en évidence le comportement des divers arroseurs en fonction de la décade.

Si on étudie le tableau transposé (cf page 42.11)on met pius I'accent sur-les décades, soit par un graphe du type page A2.12, soit par un graphe des cumuls du type page A2.13, le premier mettant en évidence la dispersion des arroseurs, le second le déficit ou excédent global par décade...

Remarque

des normes de consommation/haret ceci pour une période quelconque,il suffit de créer un nouveau champ NORME que l'on calculera en absolu ou en pourcentage par rapport à 1a norme,en utilisant le module "remplacement de champ",et ceci .<br>pour toutes les décades considéreées. De façon générale,pour établir des comparaisons par rapport <sup>à</sup>

Par exemple Si la norme est 1800 m3/ha pour la décade 1 de Mai, on appliquera la formule :

 $NORME = CONS HA - 1800$ 

 $\ddot{\phantom{0}}$ 

avec la condition

NUM\_MOIS=5 & DECADE=1

417. Etude sur la période hivernale <sup>87</sup>

Partant du fichier HIVER87.GST, par agrégation sur les numéros d'arroseurs, on obtient immédiatement les consommations totales hivernales. Le fichier cnéé, CONSHI87. GST, ne contient que les variables de consommation en plus des codes d'arroseurs. Sa structure et une partie de son contenu sont édités page A2.L4

0n peut alors se livrer à une étude statistique simple à partir du module 'statistiques élémentaires" de LISA.

La page 42,15 donne les paramètres statistîques élémentaires et la page A2.16 un histogramme de la variable consommation/ha Les classes ont été choisies en fonction de Ja dispersion des consommations Par zone.

La mise en classe de la variable "consommation/ha'est obligatoire pour éJaborer une reprêsentation cartographique des résultats. Cette mise en cJasse se fait alors sous le contrôle du gestionnaire de LISA, comme le montre la page A2.17. La variable est transformée "de facto" en variable qualitative à 6 modalités (les 6 classes)

0n effectue ensuite la représentation cartographique des résultats <sup>à</sup> Jtaide du programme \*tracé carte noir et blanc" du module "infographie". 0n associe à chacune des 6 classes un symbole graphique. Il est très important de noter que Jes zones sont repérées par leur numéro d'identificateur.Celà permet de dessiner une carte pour toute période, même si les zones ne sont pas toutes concernées ( exemple de la contre-saison) L'image de la carte est conservée dans le fichier HIVER87.CAR éditable par la simple commande PRINT du système MSDOS et tracée à la page A2.18

i

A2. DOCUMENTS EDITES

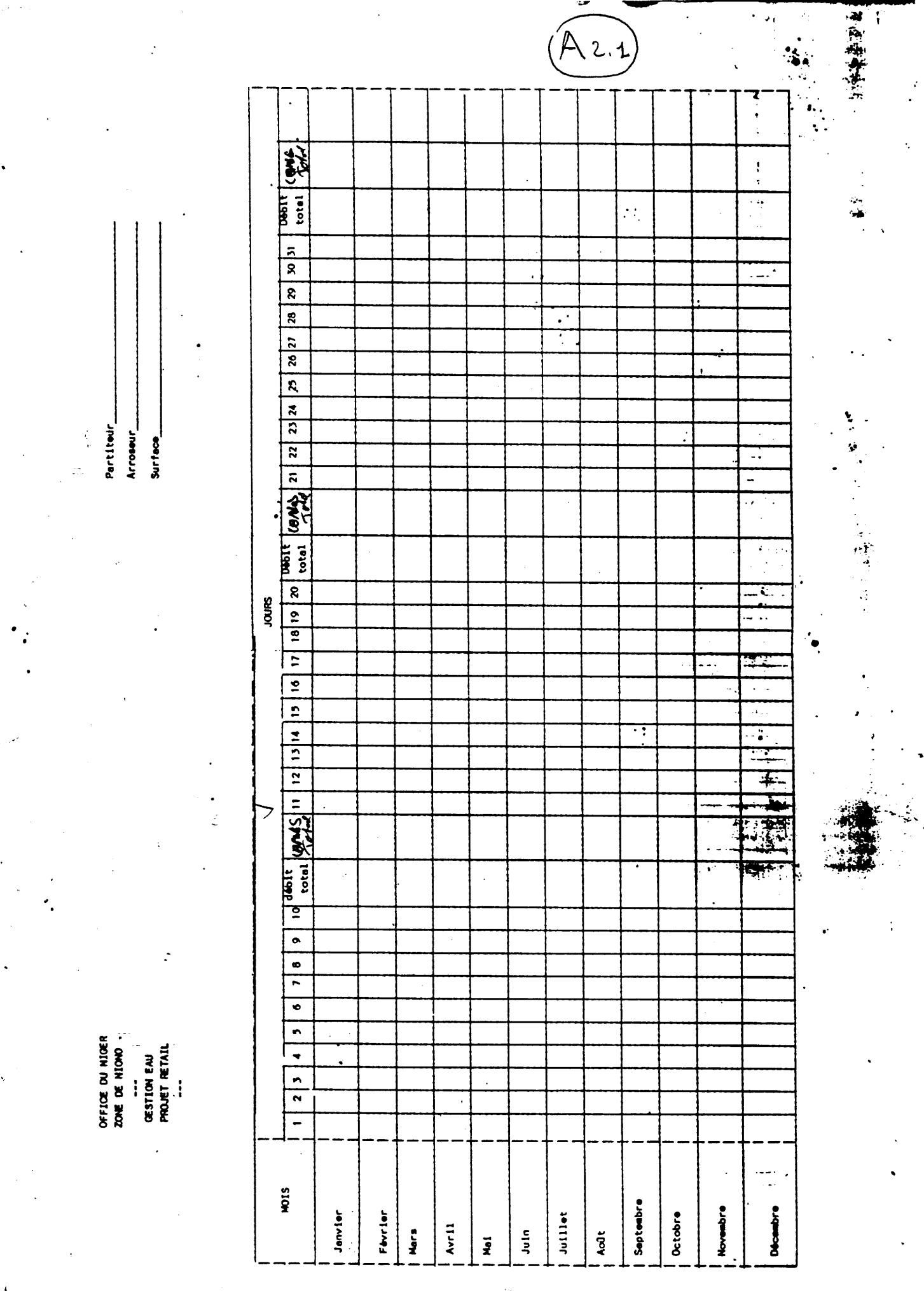

Titre......: ENREGISTREMENT DES DEBITS JOURNALIERS PAR ARROSEUR (PROJET RETAIL)

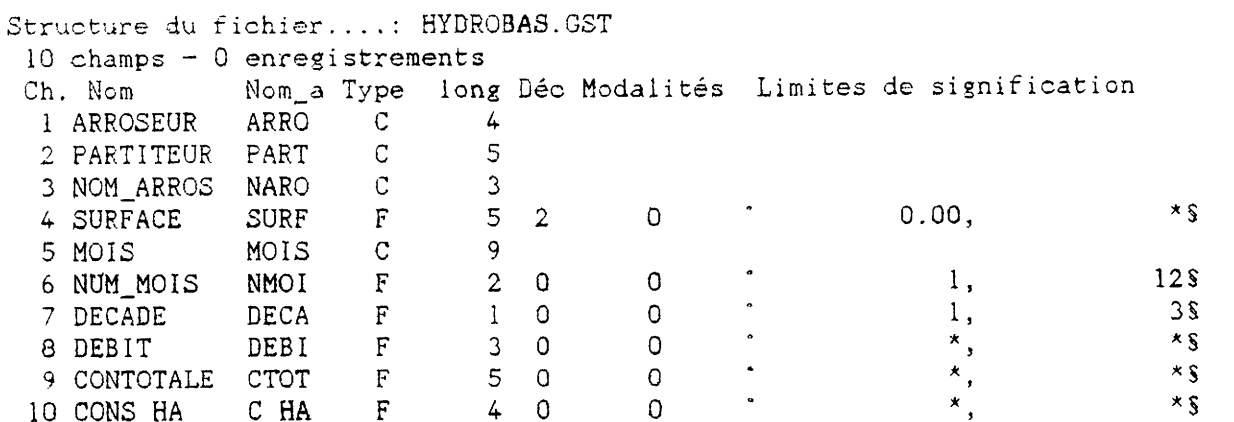

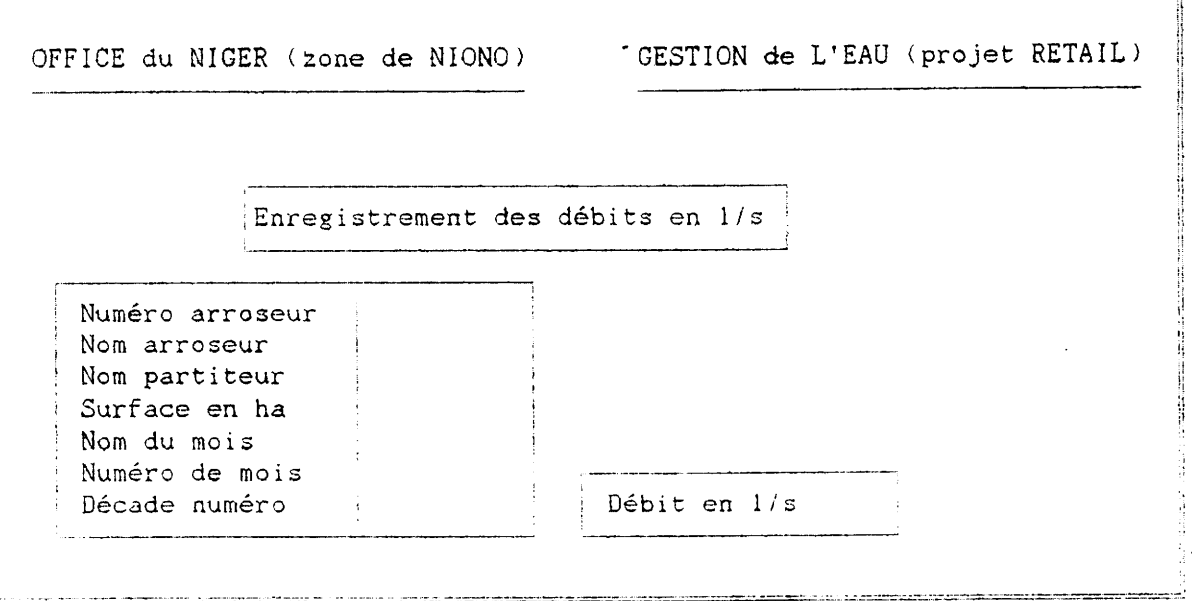

 $'A$  2

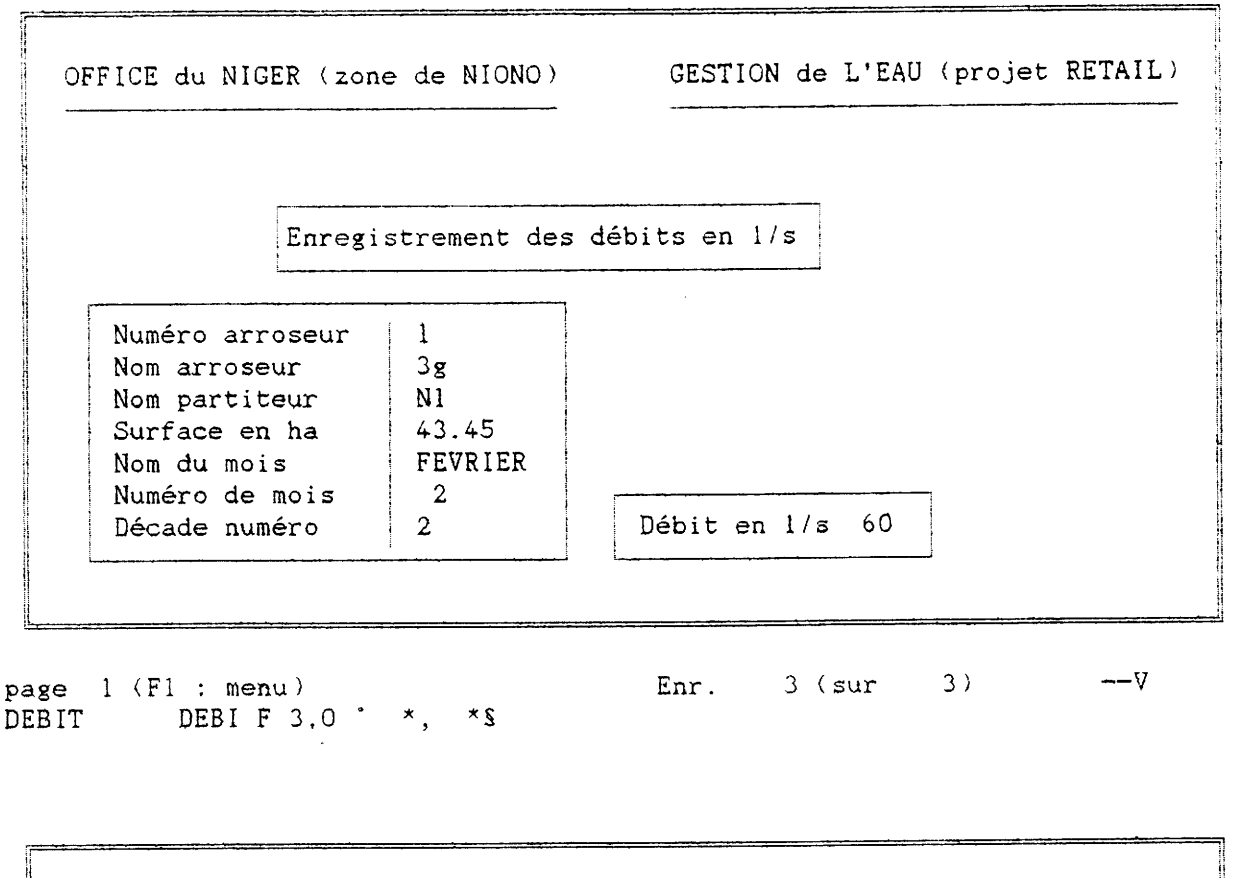

 $\mathcal{F}_{\mathcal{F}}$ 

 $\label{eq:2} \mathcal{L} = \mathcal{L} \left( \mathcal{L} \right) \left( \mathcal{L} \right) \left( \mathcal{L} \right) \left( \mathcal{L} \right)$ 

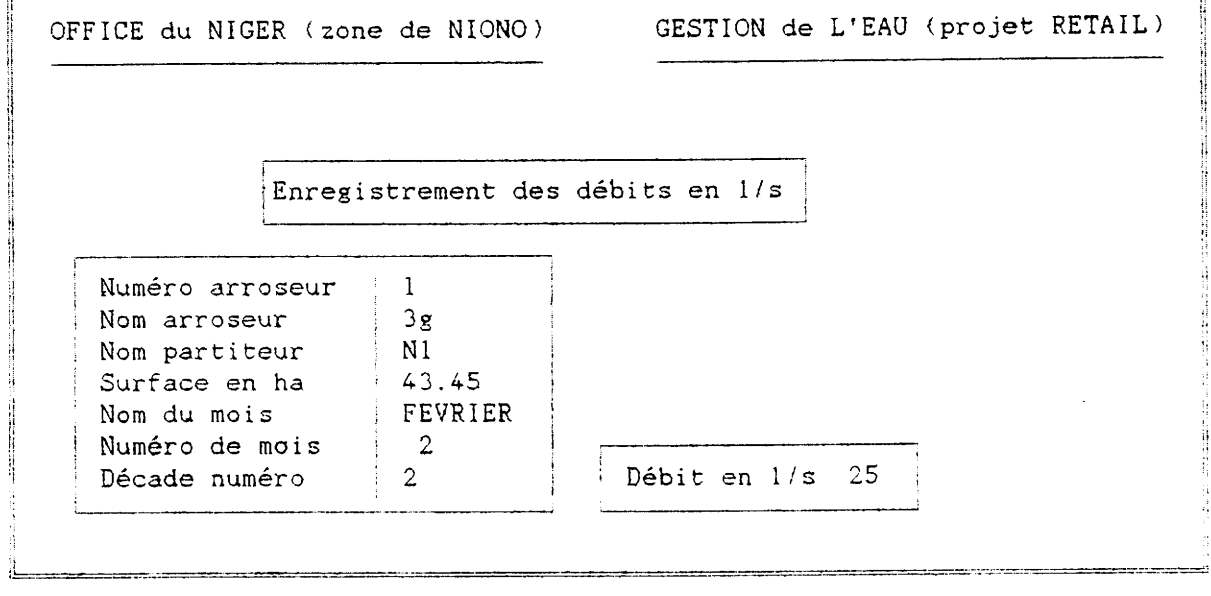

page  $1$  (F1 : menu) Enr.  $2 \text{ (sur } 1)$ DEBIT DEBI F 3.0  $^{\circ}$  \*, \*\$

Fichier....: HYDROBAS.GST - 10 champs - 27 enreg.<br>Titre......: ENREGISTREMENT DES DEBITS JOURNALIERS PAR ARROSEUR (PROJET RETAIL)<br>'Sel. d'enr.: 1 à 27

# Enr. Ind ARROSEUR PARTITEUR NOM\_ARROS SURFACE MOIS

# NUM\_MOIS DECADE DEBIT CONTOTALE CONS\_HA

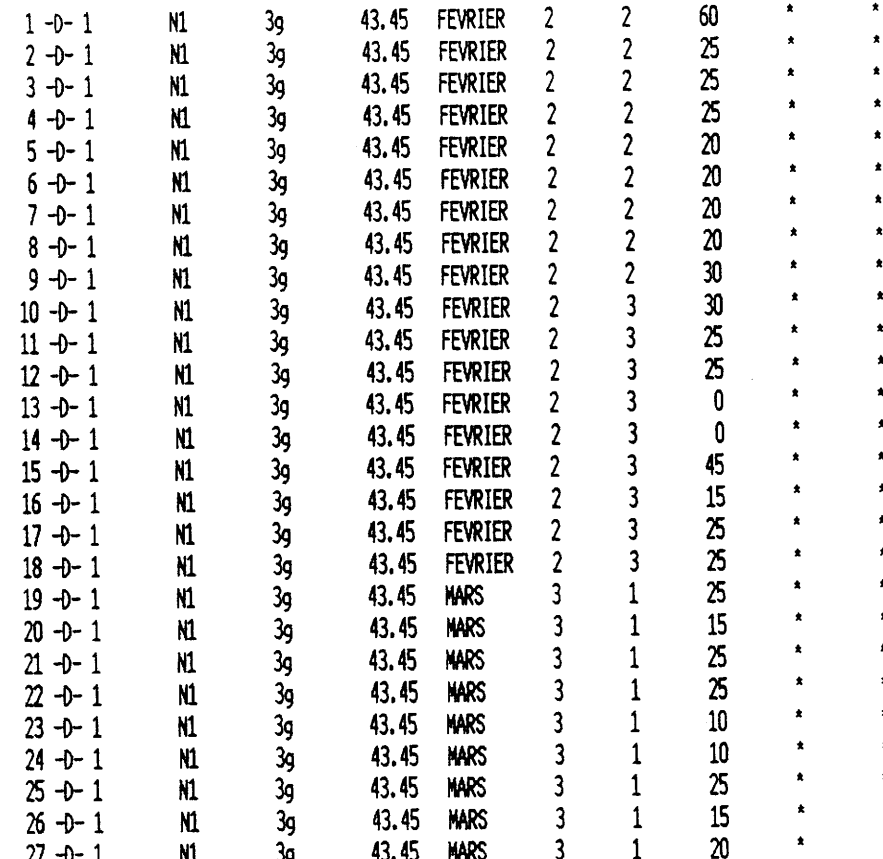

.<br>A 2 5

ZONE REAMENAGEE

\*\*\* Adaptation Digicart (Th. Brossard & F.P. Tourneux) \*\*\*

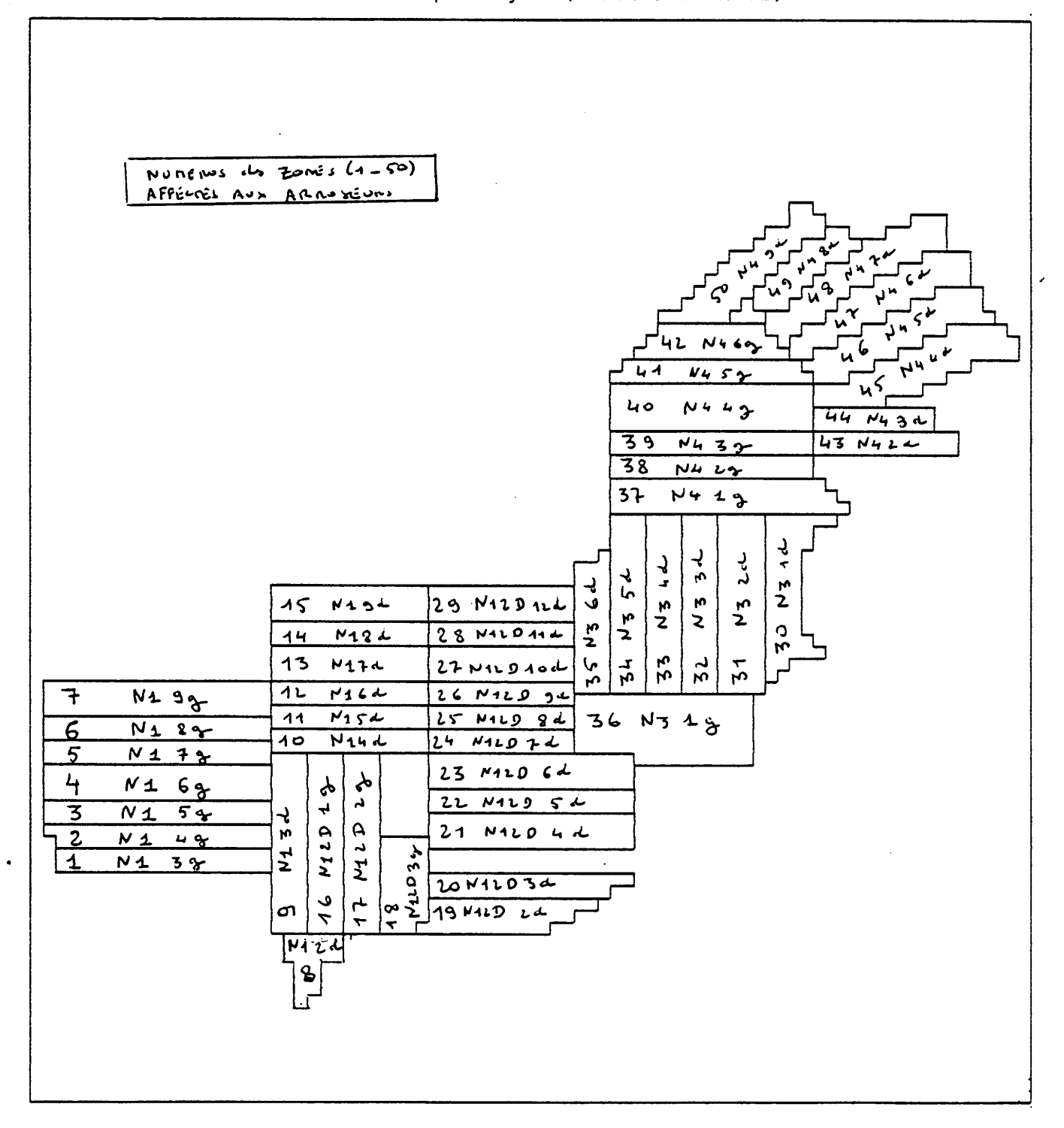

 $\overline{a}$ 

Fichier destination: HIVER87.GST Etendue :

Condition: NUM\_MOIS>1

Liste des champs clés : NUM\_MOIS, MOIS, DECADE, ARROSEUR

Liste des champs :<br>NOM\_ARROS,PARTITEUR,CONTOTALE,CONS\_HA

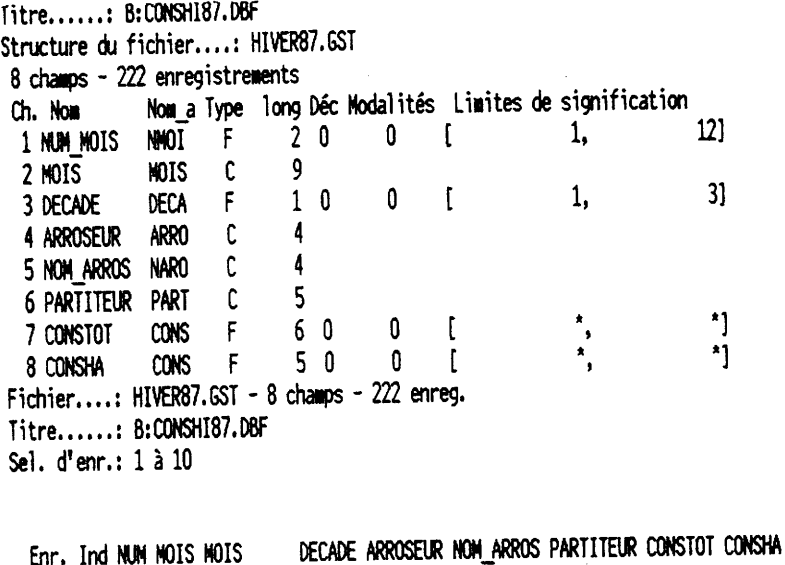

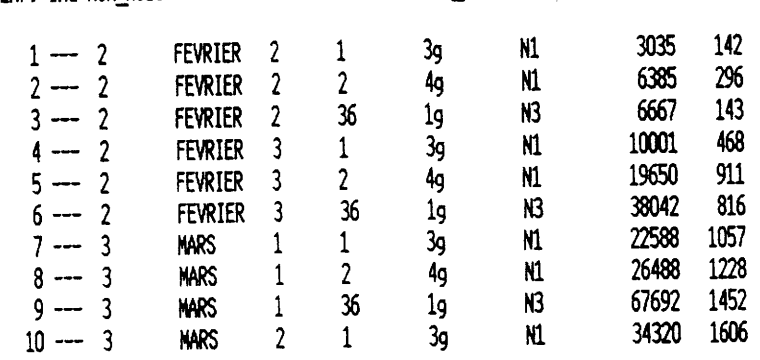

 $F$ ichier #1 : **HIVER87.GST** 

^End : Extraction de données d'un fichier

Fichier destination: DEC3SEPT.GST Etendue :

 $\label{eq:2.1} \frac{1}{2}\left(\frac{1}{2}\left(\frac{1}{2}\right)^2\right)^2\left(\frac{1}{2}\left(\frac{1}{2}\right)^2\right)^2\left(\frac{1}{2}\left(\frac{1}{2}\right)^2\right)^2\left(\frac{1}{2}\left(\frac{1}{2}\right)^2\right)^2\left(\frac{1}{2}\left(\frac{1}{2}\right)^2\right)^2\left(\frac{1}{2}\right)^2\left(\frac{1}{2}\right)^2\left(\frac{1}{2}\right)^2\left(\frac{1}{2}\right)^2\left(\frac{1}{2}\right)^2\left(\frac{1}{2}\right)^2\left(\frac{1}{2}\right)^2\$ 

Condition: MUM MOIS=9 & DECADE=3

Liste des champs : ARROSEUR, CONSTOT, CONSHA

Fichier HIVER87.6ST 8 Champs 222 Enreg. Thu Apr 06 03:30:58 1989 B: CONSHI87.DBF Répertoire courant : C:\W\MISSION - 294 Ko Titre......: B:CONSHI87.DBF Structure du fichier....: DEC3SEPT.GST 5 champs - 10 enregistrements Nom\_a Type long Déc Modalités Limites de signification Ch. Nom ARRO  $\overline{C}$  $\overline{4}$ 1 ARROSEUR  $\overline{4}$  $\mathbb{C}$ 2 NOM ARROS NARO 5  $\ddot{C}$ 3 PARTITEUR PART  $\begin{array}{c} \star \\ \star \\ \star \end{array}$  $\mathfrak{r}$  $\mathbf 0$  $\overline{F}$ 6  $\overline{\phantom{0}}$ CONS 4 CONSTOT  $\mathbf 0$  $\mathfrak{c}$  $\overline{F}$ 5  $\Omega$ CONS 5 CONSHA Fichier....: DEC3SEPT.GST - 5 champs - 10 enreg. Titre......: B:CONSHI87.DBF Sel. d'enr.: 1 à 10 Enr. Ind ARROSEUR NOM\_ARROS PARTITEUR CONSTOT CONSHA  $N1 - 2D$ 27216 1359  $\overline{a}$  $1<sub>n</sub>$ 

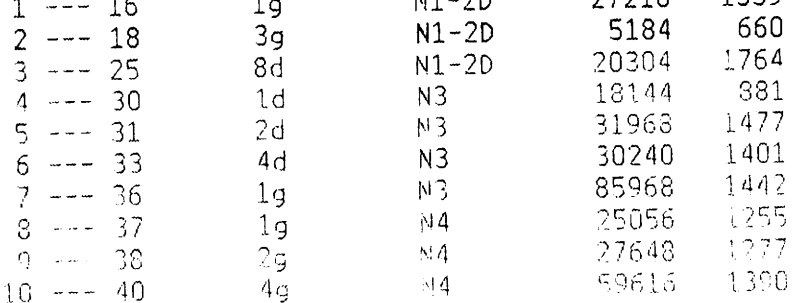

Consultation / Modification Structure "D.: Marq./Echg. de champ "R...: Copie(après) T...: Titre L...: Insertion (avant) "EMD.: Validation A.: Dépl. après ESC..: Sortie U...: Suppression B.: Dépl. avant Type de champ: Cicaractère, Q:qualitatif, réels F:fixe ou E:not. exp.  $\ddot{\phantom{1}}$ **ARRO** C. ARROSEUR  $\mathbf{1}$ 

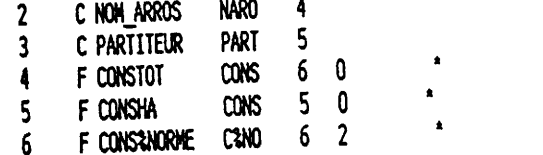

Jan -1044 -1: -15: -24 1954 Fichier DEC3SEPT.GST 6 Champs 10 Enreg. . **B: CONSHI87.DBF** Répertoire courant : C:\NISSION\HYDRO - 293 Ko

"End : Modification d'un champ

Fichier #1 : DEC3SEPT. GST

Etendue :

Condition :

Champ à remplacer.: **CONSINORME** 

Expression: (CONSHA-1400)/14

Jan -1044 -1: -15: -24 1954 Fichier DEC3SEPT.GST 6 Champs 10 Enreg. . B: CONSHI87.DBF Répertoire courant : C:\MISSION\HYDRO - 294 Ko Fichier....: DEC3SEPT.GST - 6 champs - 10 enreg. Titre......: B:CONSHI87.DBF Sel. d'enr.: 1 à 10

Enr. Ind ARROSEUR NOM\_ARROS PARTITEUR CONSTOT CONSHA CONS&NORME

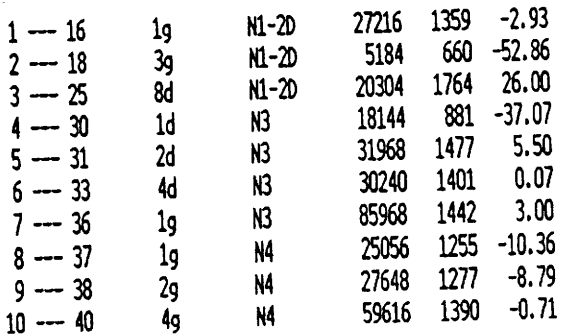

 $A2.8$ 

Craph-in-the-Box

 $\overline{\phantom{a}}$ 

 $\int$ Data

ه . ه A

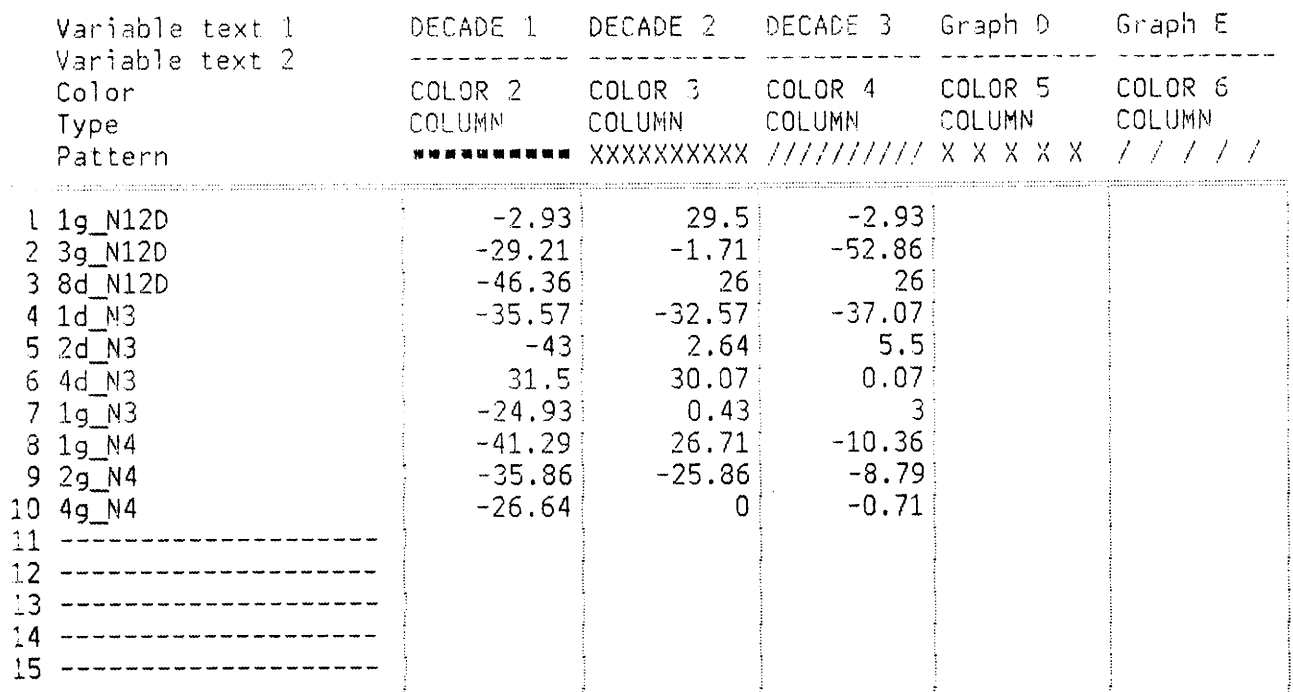

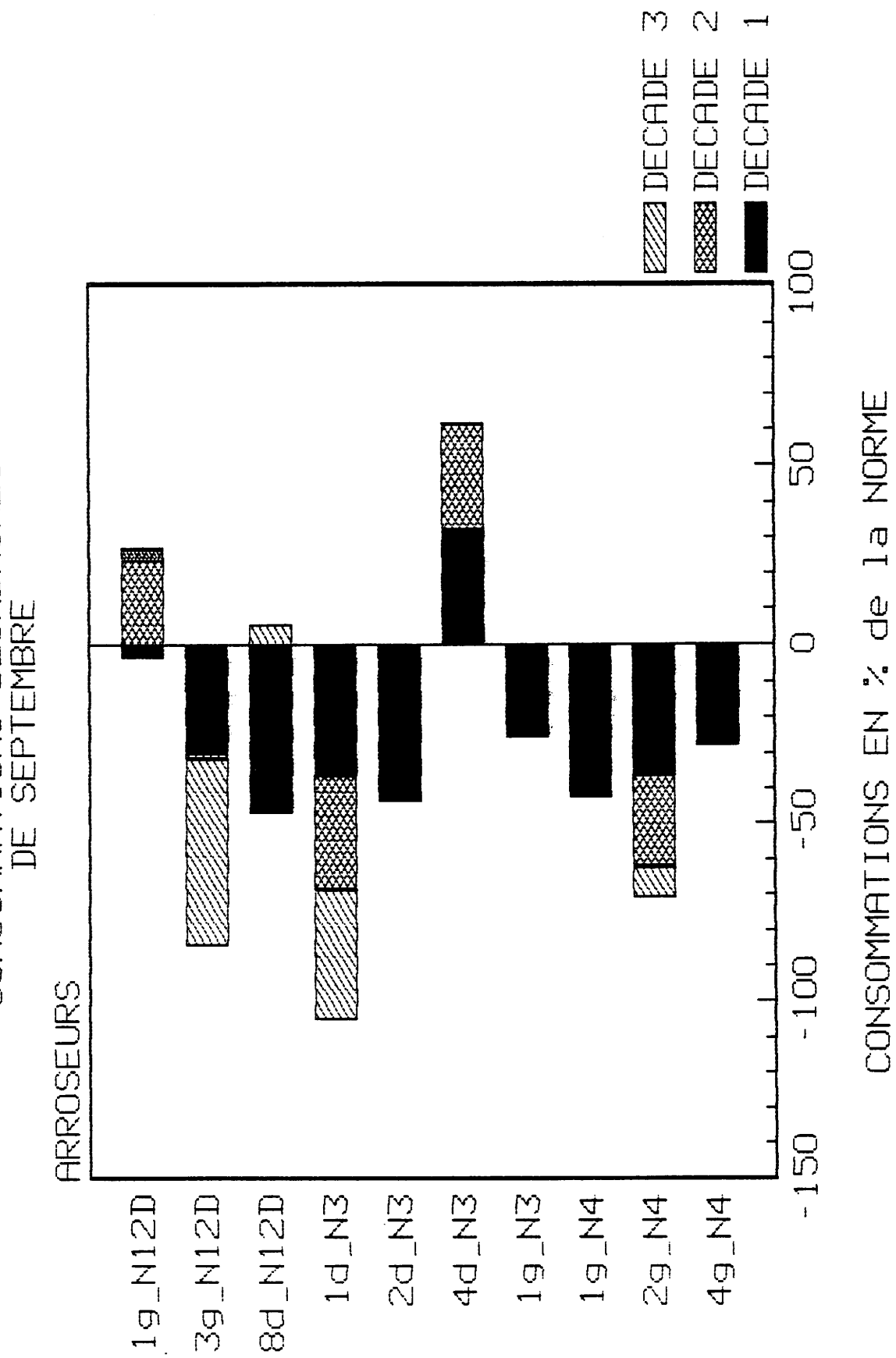

CONSOMMATIONS DECADAIRES<br>DE SEPTEMBRE

 $A$ 2.49

 $\frac{1}{2}$  Graph-in-the-Box

 $\sim$ 

Data

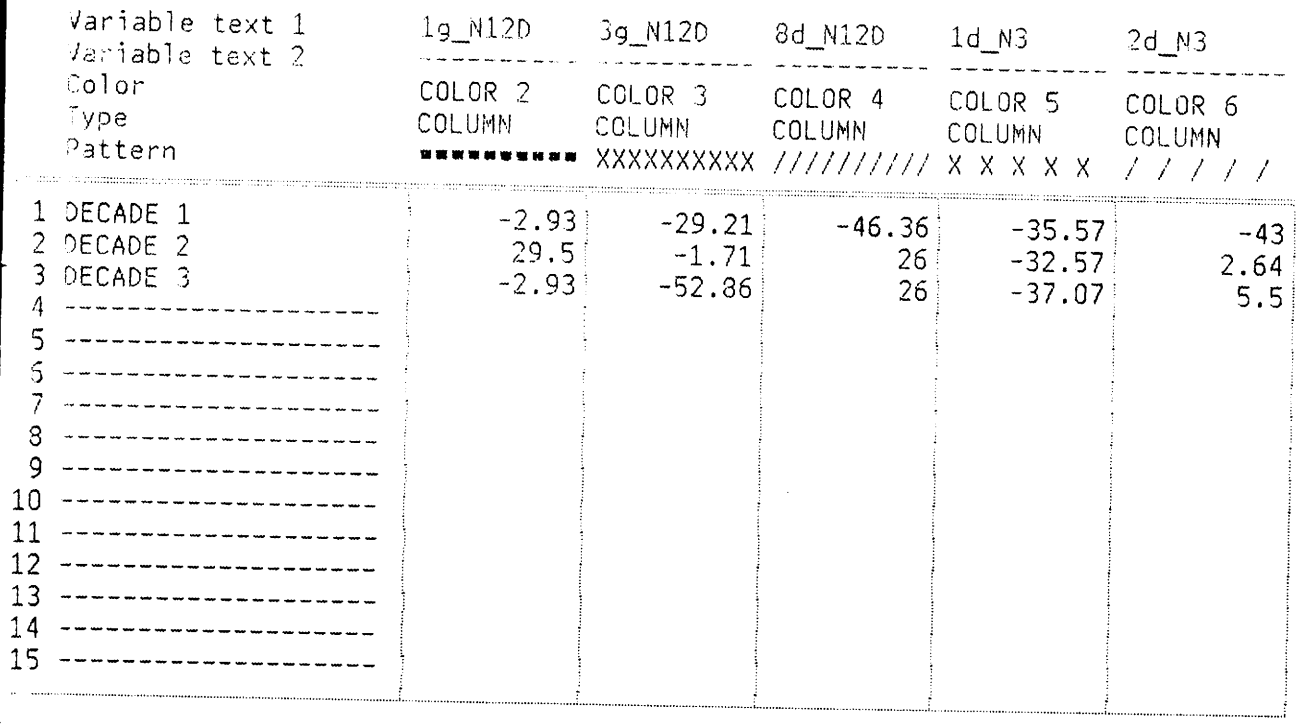

 $G$ caph-in-the-Box

Data

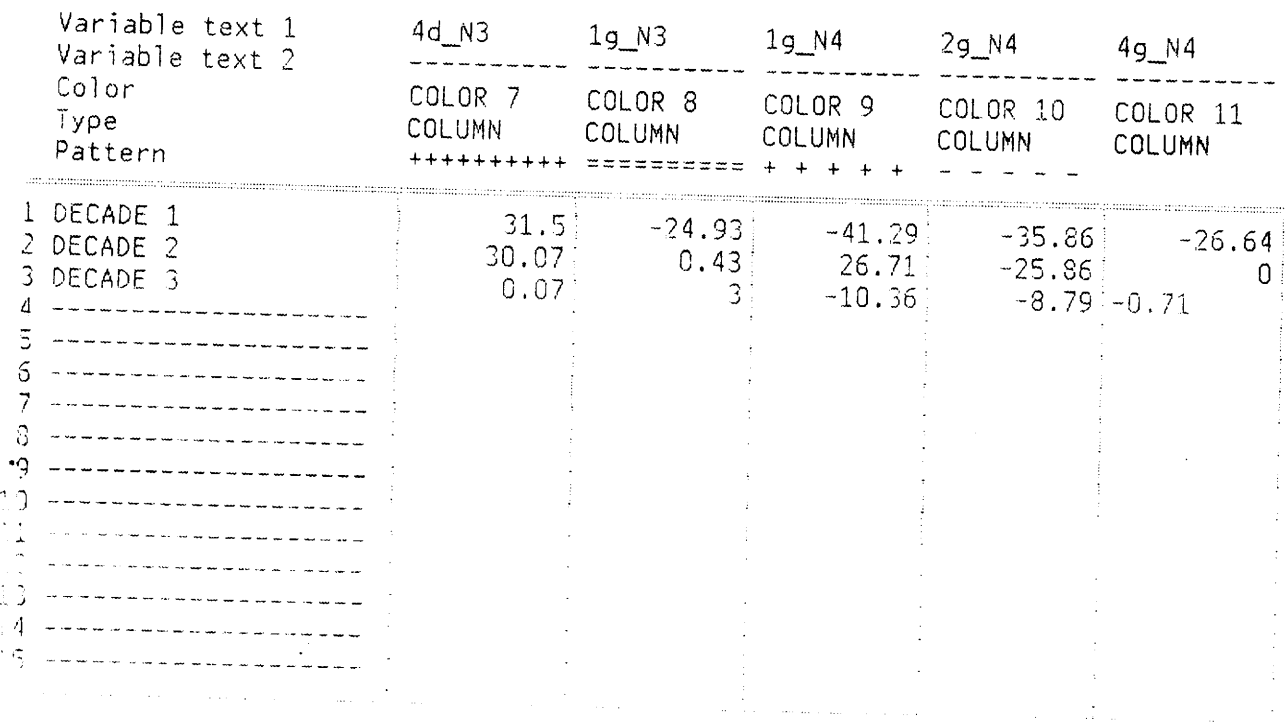

 $\gamma$ 

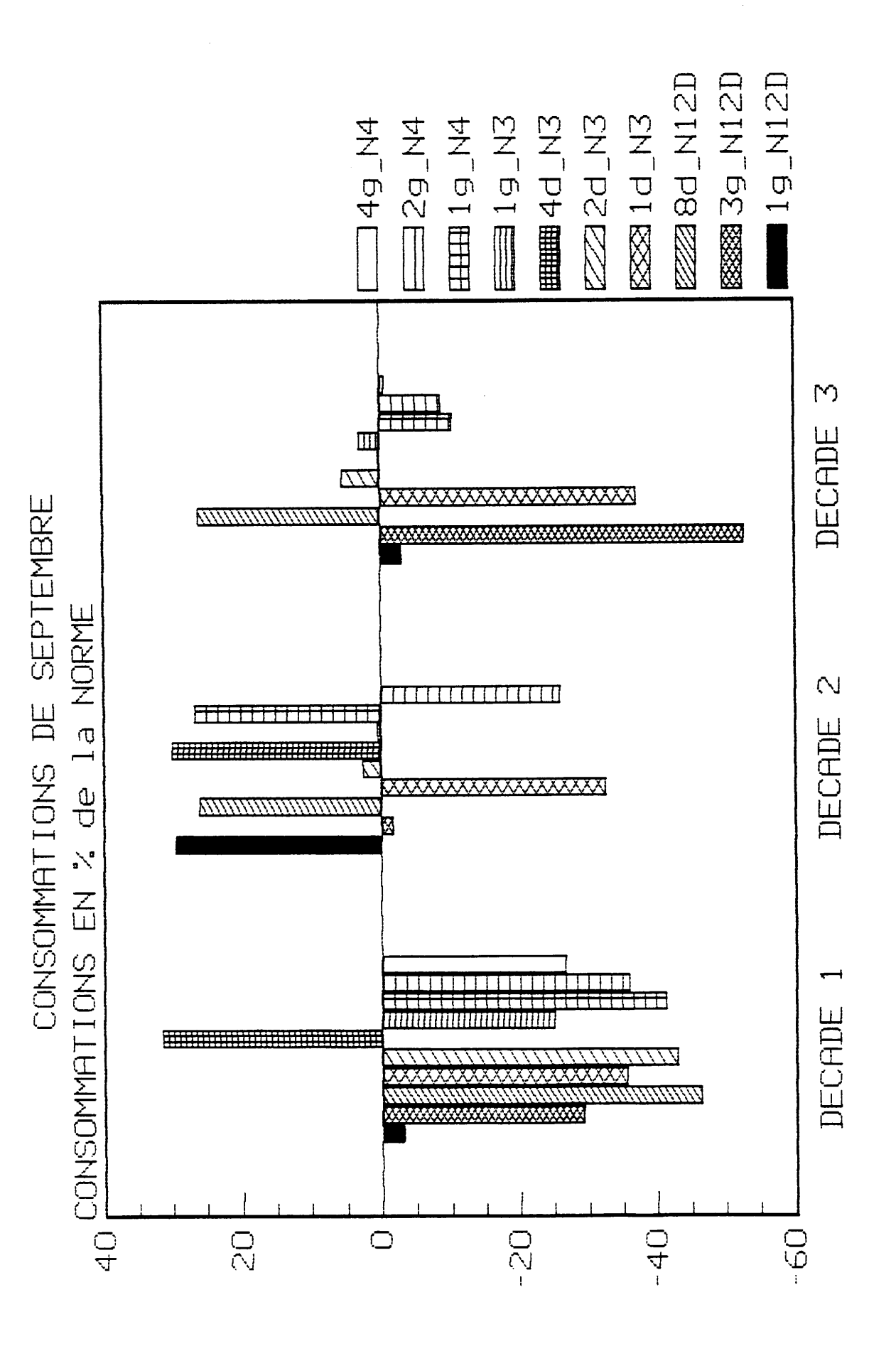

A2.42

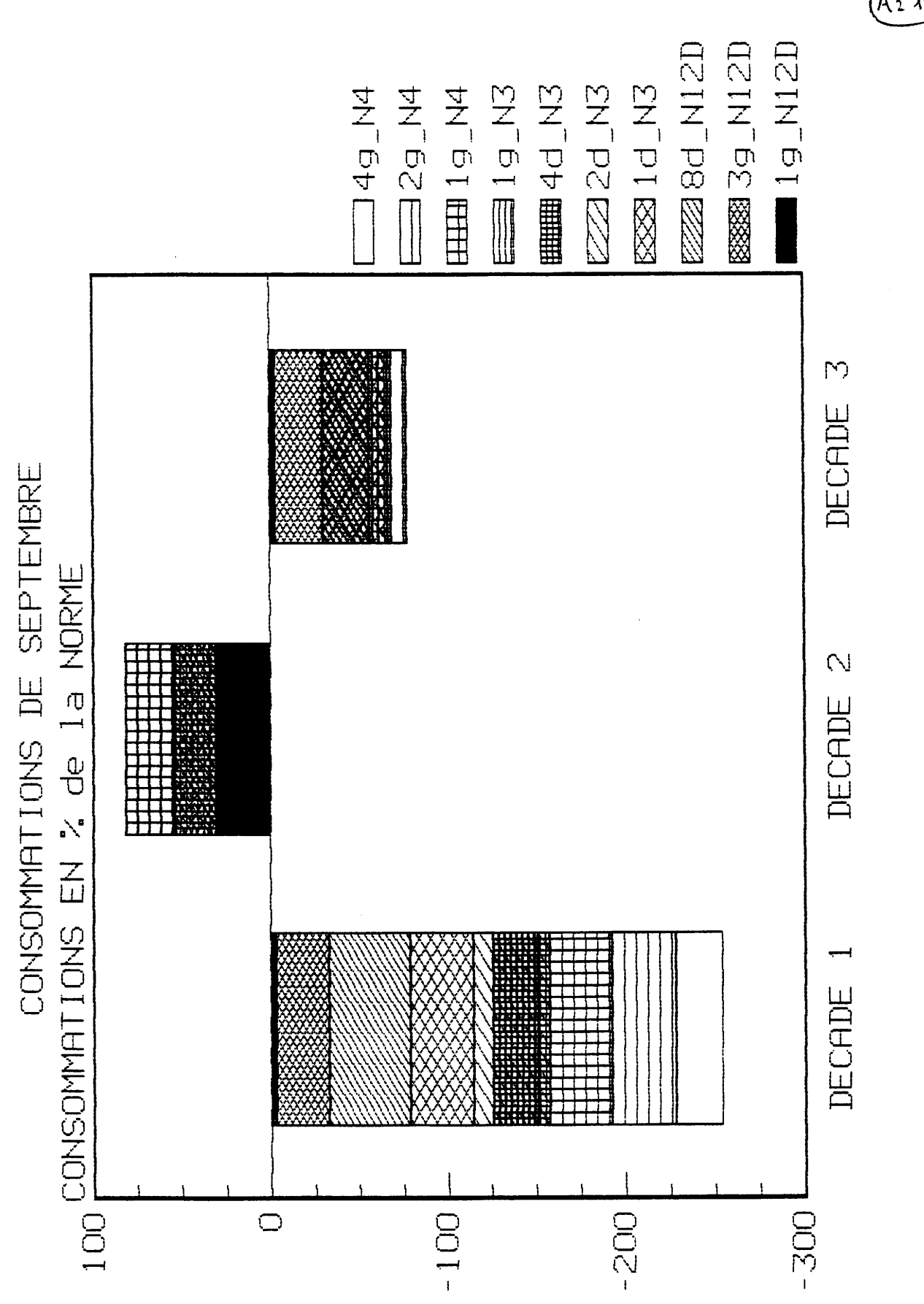

 $A_2$   $13$ 

Titre......: C:\W\HYDRO\GEHI87.DBF Structure du fichier....: CONSHI87.GST 4 champs - 50 enregistrements Ch. Nom Nom a Type long Déc Modalités Limites de signification 1 ARROSEUR  $\overline{c}$ ARRO  $\overline{4}$  $\star$ ,  $\begin{array}{c} \star \\ \star \\ \star \\ \star \end{array}$ 2 CONS\_TOTAL CONT<br>3 CONS\_HA CONH  $\overline{F}$  $\mathfrak{c}$ 6  $\overline{0}$  $\overline{0}$  $\overline{F}$  $7^{\circ}$  $\Omega$  $\overline{0}$  $\mathfrak l$ 4 CLASSE CLAS  $F$  $\overline{7}$  $\overline{0}$  $\mathbf 0$  $\mathfrak{c}$ Fichier....:  $CONSH187.GST - 4 changes - 50 energy$ . Titre......: C:\W\HYDRO\GEHI87.DBF Sel. d'enr.: 1 à 10,40 à 50

Enr. Ind ARROSEUR CONS\_TOTAL CONS\_HA CLASSE

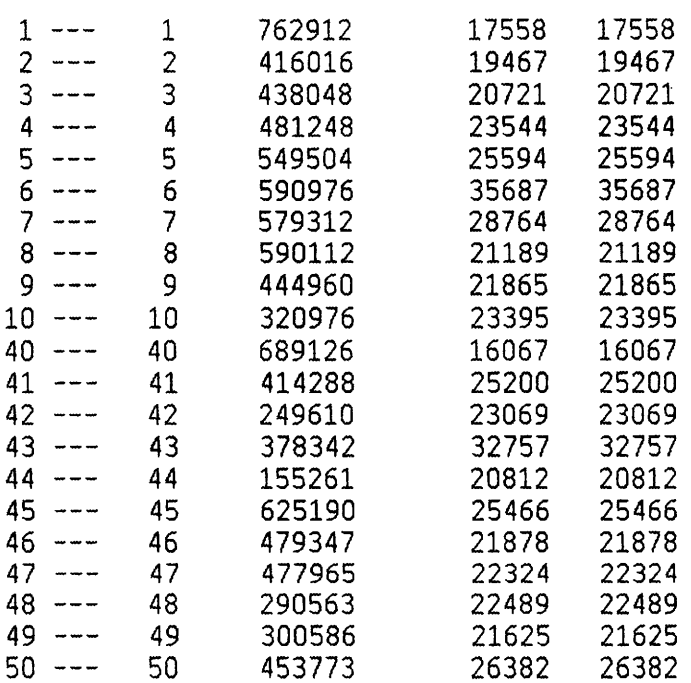

### 1PARAMETRES STATISTIQUES ELEMENTAIRES

C:\W\HYDRO\GEHI87.DBF

FICHIERS UTILISES :

DONNEES : CONSHI87.GST RESULTATS : STATHIV.LIS

# LISTE DES VARIABLES SELECTIONNEES

L'ENSEMBLE DES VARIABLES

LISTE DES ENREGISTREMENTS SELECTIONNES

L'ENSEMBLE DES ENREGISTREMENTS

# O INDIVIDUS ELIMINES. L'ANALYSE PORTE SUR LES 50 INDIVIDUS SUIVANTS

 $\ddot{\phantom{1}}$ 

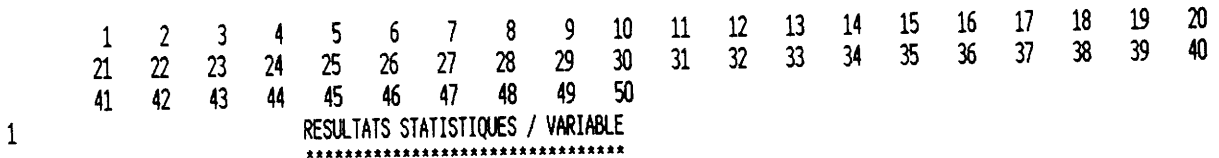

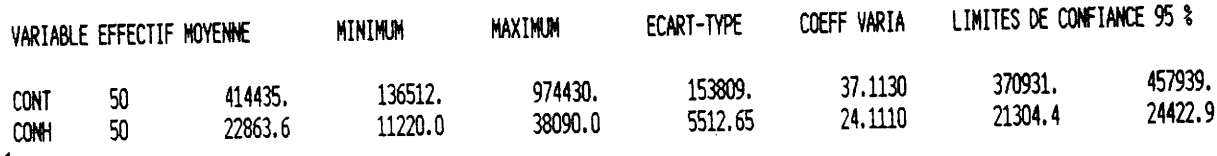

 $\mathbf{1}$ 

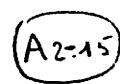

A 2 .1

 $\mathcal{L}$ 

### ITRACE DES HISTOGRAMMES PAR VARIABLE \*\*\*\*\*\*\*\*\*\*\*\*\*\*\*\*\*\*\*\*\*\*\*\*\*\*\*\*\*\*\*\*\*\*\*\*

## FICHIERS UTILISES :

: CONSHI87.GST **DONNEES** RESULTATS : HISTHIV.LIS

LISTE DES ENREGISTREMENTS SELECTIONNES

### L'ENSEMBLE DES ENREGISTREMENTS **CONH** 1 LA VARIABLE SELECTIONNEE EST :

# O INDIVIDUS ELIMINES.L'ETUDE PORTE SUR LES 50 INDIVIDUS SUIVANTS

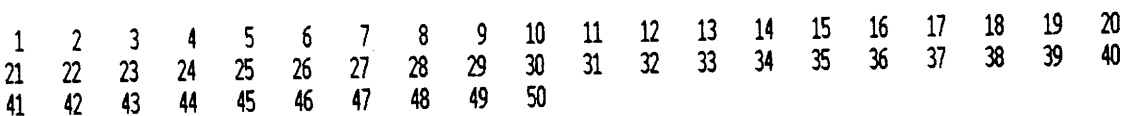

### PARAMETRES STATISTIQUES

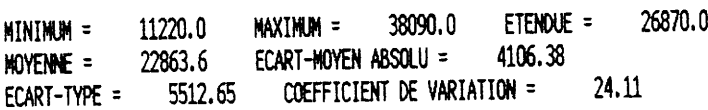

PRINCIPALES QUANTILES (108,258,508,758 ET 908)

29960.0 24948.0 21878.0 16344.0 19467.0

 $\ddot{\phantom{a}}$ 

ON A RETENU 6 CLASSES

HISTOGRAMME DE LA VARIABLE : CONH

50 observations prises en compte...

### CLA LIMITE SUP EFFECT POURCENT & CUMULE

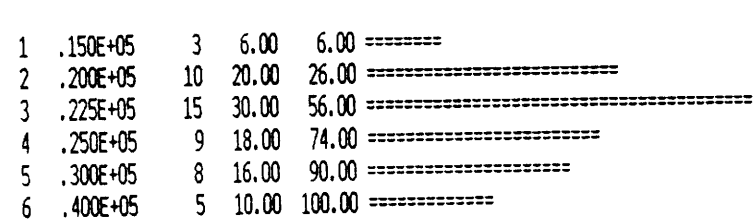

Structure du fichier....: CONSHI87.GST 4 champs - 50 enregistrements Titre......: C:\W\HYDRO\GEHI87.DBF Nom\_a Type long Déc Modalités Limites de signification Ch. Nom ARRO  $\overline{C}$  $\overline{4}$ 1 ARROSEUR  $\cdot$  1  $\overline{F}$  $\Omega$  $\Gamma$ 2 CONS\_TOTAL CONT 6  $\mathbf 0$ ٠,  $\frac{1}{2}$  $\mathbf{r}$  $\overline{1}$  $\overline{F}$  $\overline{0}$  $\overline{0}$ 3 CONS HA CONH  $\overline{7}$  $\overline{\phantom{a}}$  $6\bar{1}$  $\overline{2}$ 1,  $\Omega$ 6 Ũ 4 CLASSE CLAS  $\overline{0}$ : INF\_15000 Modalité 1 de CLASSE **I15M 120M** : INF 20000 Modalité 2 de CLASSE  $: INF_22500$ I22M Modalité 3 de CLASSE : INF 25000 **I25M** Modalité 4 de CLASSE  $: INF_30000$ Modalité 5 de CLASSE **I30M** : INF 40000 **I40M** Modalité 6 de CLASSE Fichier....: CONSHI87.GST - 4 champs - 50 enreg. Titre......: C:\W\HYDRO\GEHI87.DBF Sel. d'enr.: 1 à 10

# Enr. ARROSEUR CONS\_TOTAL CONS\_HA CLASSE

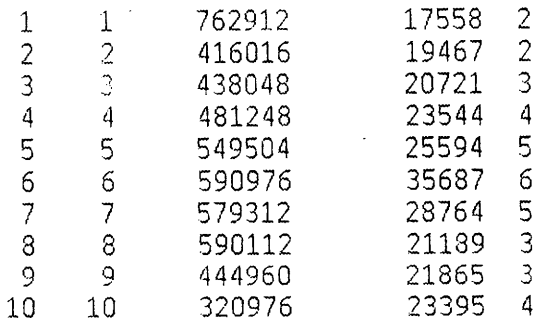

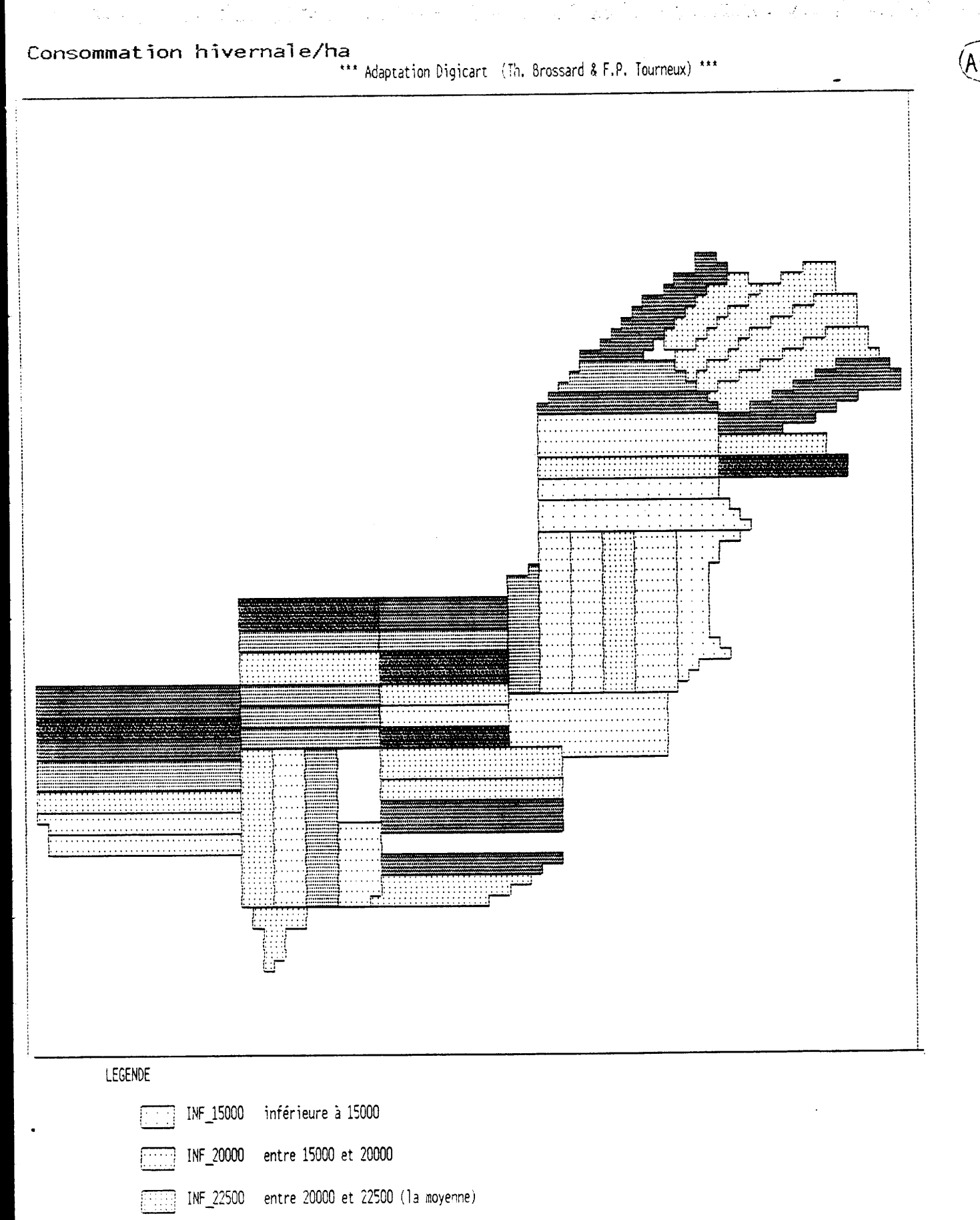

INF\_25000 entre 22500 et 25000

INF\_30000 entre 25000 et 30000

entre 30000 et 40000 INF\_40000

PARTIF B 

### FORMATION PROFESSIONNELLE ET CONSEIL AUX ASSOCIATIONS VILLAGEOISES (FOP)

B1. Etat actuel & perspectives

La FOP assure formation et conseil aux associations villageoises en matière de gestion, par rapport à l'endettement des exploitants ( crédits de la banque BNDA, de l'office du niger...) etc...

Elle suit plus particulièrement les exploitations endettées, ce qui représente environ 150 exploitations sur les quelques 300 du projet.

Les comptes sont tenus par les agriculteurs conseillés par les techniciens de la FOP. Seules sont collectées les données de synthèse.

Le suivi de ces exploitations a donné lieu à l'établissement d'une fiche de budget que l'agriculteur remplit lui-même.un exemple de ce type de fiche est reproduit pages B2.1 et B2.2

Projets de FOP

En relation avec les autres services du projet RETAIL, la FOP souhaite collecter sur ces exploitations un nombre plus important de données relatives aux domaines suivants:

- Informations générales

Coordonnées et identité Démographie Surfaces Activité principale Lieu de résidence Equipement Cheptel

Pour la riziculture

sur plusieurs années - Evolution des intrants En hivernage pour la riziculture En contre-saison

- Evolution technique sur plusieurs années

L'équipement La préparation des sols La mise en place de pépinières Le repiquage La fertilisation

- Evolution de la production

- Evolution de la main-d'oeuvre

- Evolution économique

Riziculture Autres productions Endettement

En zone exondée

Ovins Caprins

Pour les autres productions

- Evolution des autres productions végétales

Le maraîchage Bovins

- Evolution des productions animales

- Evolution des autres activités Décorticage Forge Pêche  $etc.$ ..

- Suivi technique

sous forme de commentaires...

Un extrait détaillé des paramètres à collecter figure dans les formulaires personnalisés proposés pages B2.3 et B2.4

Le "brouillon" des autres paramètres figure pages B2.5 à B2.7 Ce projet, élaboré au cours de ma mission par l'équipe FOP ne peut

bien évidemment être réalisé sans une informatisation complète. En l'état actuel des réflexions, on ne peut proposer que quelques pistes. Il me paraît en effet indispensable que les divers services du projet RETAIL se concertent sur la complémentarité des données à collecter avec deux préoccupations majeures :

- Eviter les redondances entre les données collectées

- Réduire au maximum le nombre de données à collecter
- Constituer une base de références pour l'ensemble des exploitations base qui serait nourrie progressivement à partir des apports des différents types de suivis (ce qui suppose un codage normé des coordonnées des exploitations).

La nouvelle version du logiciel LISA, avec ses modules d'extraction et de fusion sur clés permet de le faire très facilement. (cf propositions générales)

Propositions

Sous réserve de compatibilité avec ce qui vient d'être dit, le processus d'informatisation pourraît être le suivant:

1. Constitution d'un fichier sous LISA regroupant l'ensemble de ------------------------- de l'information à suivre sur les exploitations.

Ce fichier SUIVIFOP. GST a été constitué (provisoirement) à partir des oremières indications données par l'équipe FOP.

Ce fichier contient les informations demandées à l'exclusion de celles concernant l'évolution des productions, car celles-ci restent à préciser Sa structure est éditée pages B2.8 à B2.10

Il y aura vraisemblablement maintes modifications, ajouts, suppressions. On notera cependant le nombre élevé de variables (151) alors même que les évolutions ne sont pas prises en compte. Il faut donc simplifier ce suivi sous peine d'axphixie...

Certaines de ces variables sont du texte, d'autres quantitatives et d'autres enfin qualitatives à plusieurs modalités.

2. Elaboration d'une série de formulaires personnalisés 

Pour la saisie (au champ et sur l'ordinateur) comme pour l'édition, il est essentiel de présenter les questions sous la forme la plus simple possible afin de limiter au maximum les erreurs de codage et de saisie.La technique des "formulaires personnalisés" permet de présenter de la même façon les données pour l'enquêteur, à la saisie sur ordinateur ou à la correction, enfin à l'édition. Sous LISA, un formulaire personnalisé ne peut dépasser 3 écrans cad une page d'imprimante.

Il faut donc créer plusieurs formulaires en essayant de regrouper les questions par thème.

La saisie se fera thème par thème pour un ensemble d'exploitations donné. Le fichier sera rempli partiellement pour chaque thème.

Quand on passera au thème suivant, il suffira de choisir un nouveau formulaire et de se repositionner sur les exploitations à enregistrer... ( au début, à la fin, en séquence avant ou arrière ou tout simplement directement sur un enregistrement donné.

Il en sera de même si l'on veut éditer les résultats des fiches sur écran ou sur imprimante. On opèrera encore thème par thème.

A titre d'exemple, on a constitué pour enregistrer le fichier, 2 formulaires personnalisés appelés RENS et RIZ. Ils sont nécessairement accompagnés des fichiers descripteurs d'écran, de même nom, suivis du suffixe,FS

Leurs images sont éditées aux pages 82,3 et 82,4

3) Enregistrements, corrections

0n utilisera l'option de LISA "enregistrement par formulaire" 0n utilisera RENS pour enregistrer/corriger les données géné ral es RIZ pour traiter de la production de riz... Etc pour les autres thèmes à développer

# 4) Edition des fiches d'enquête

En utilisant le module "édition à l'aide de formulaires", on pourra éditer sur 6cran ou sur imprimante les fiches d'enquête selon les dessins proposés,Cette édition se fera également formulaire par formulaire.

Cette édition pourra être réalisée en posant des conditions quelconques par exetnple,on poura éditer les fiches dtun village..,êtc... Cel à permettra au technicien drédrter les fiches des agricuJteurs qu'il a l'intention d'aller voir.

# 5) Traitement de l'information

Avec le module statistique,il sera facile de résumer I'informatton de l'ensemble des exploitations suivies. On pourra notamment s'intéresser à l'évolution des relevés d'une campagne à l'autre...

### 6) Récupération de I'information

Si le projet RETAIL constitue une base de données centrale, il sera aisé de récupérer une partie de I'information de ce fichier géré par la FOP en utilisant le module "récupération sur clés" J'insiste donc une fois encore sur la nécessité d'une parfaite coordination entre les services du projet...

7) Intervention des # partenaires dans le processus

Si la constitution de formulaires personnalisés évite au maximum les erreurs de transcription, il est capital de responsabiliser ceux qui assurent la collecte de l'information. La saisie devrait être faite par ou sous contrôle des techniciens de terrain, avec restitution aux exploitants des fiches d'enquête remplies pour discussion et vérification...

**B2. DOCUMENTS EDITES** 

 $\widehat{\beta_2}$ 

 $\overline{a}$ 

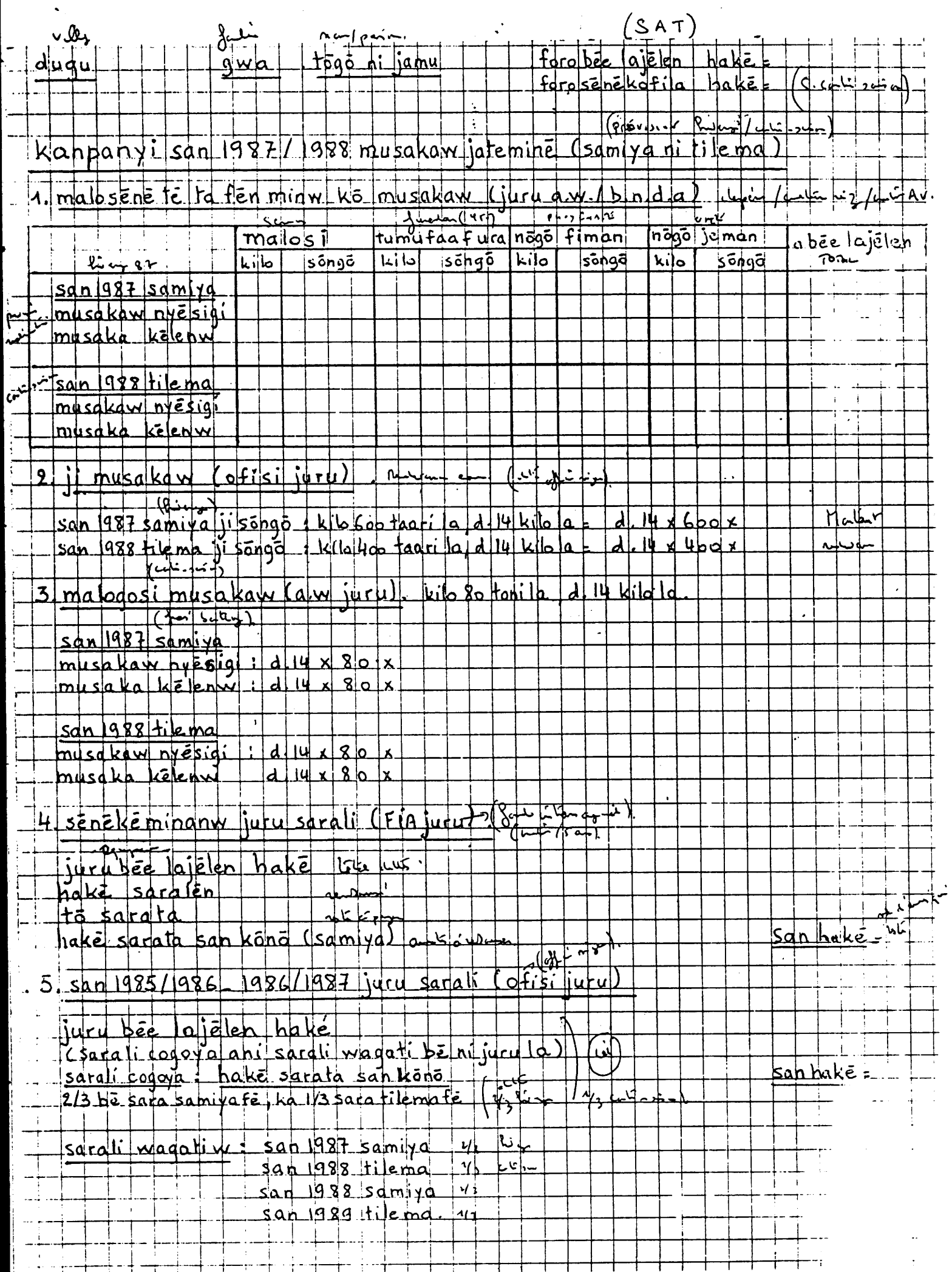

 $\mathcal{L}_{\text{max}}$ 

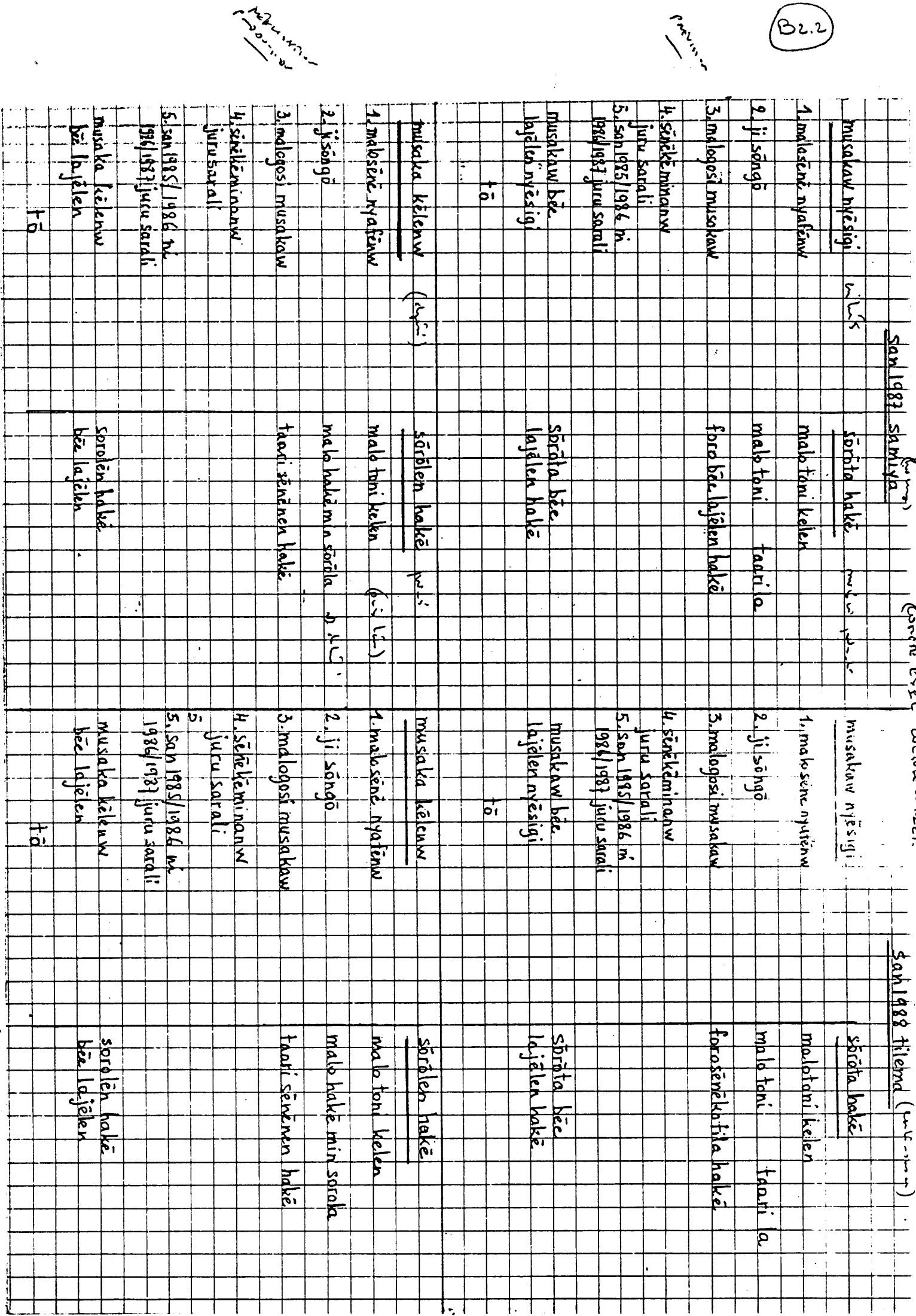

Are Limited

 $(62.2)$ 

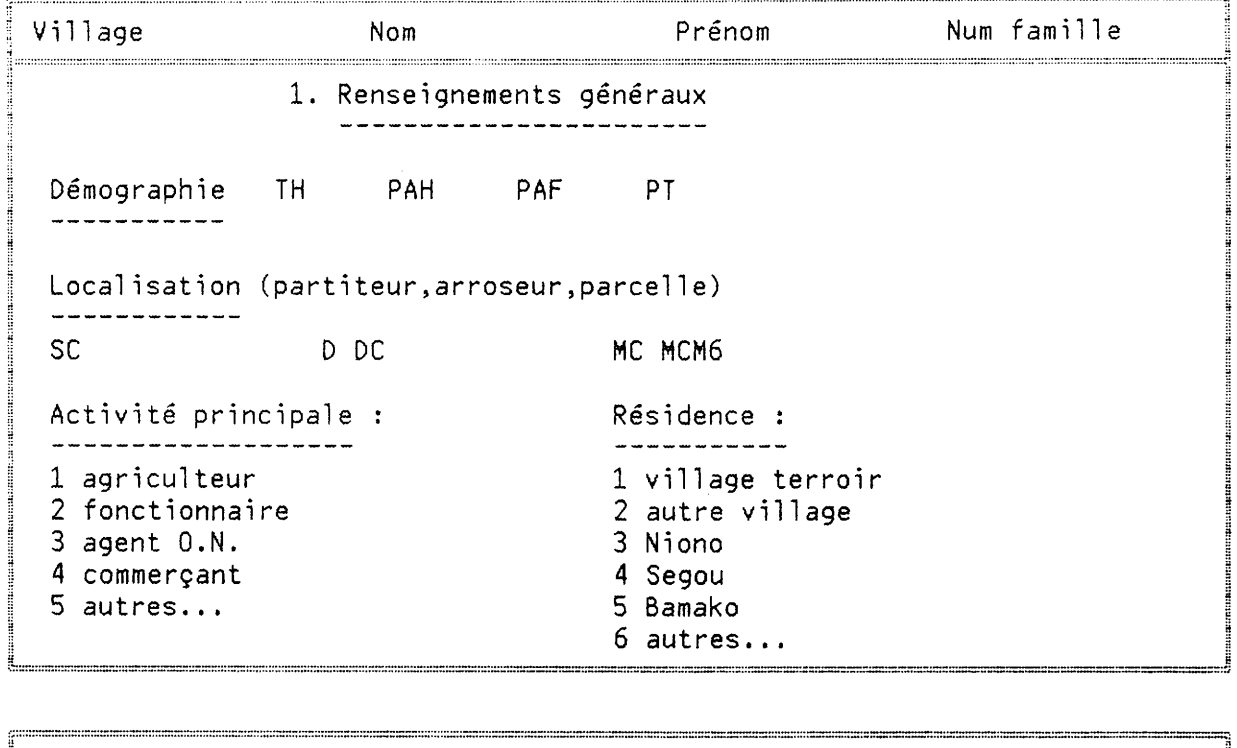

 $\overline{1}$ 

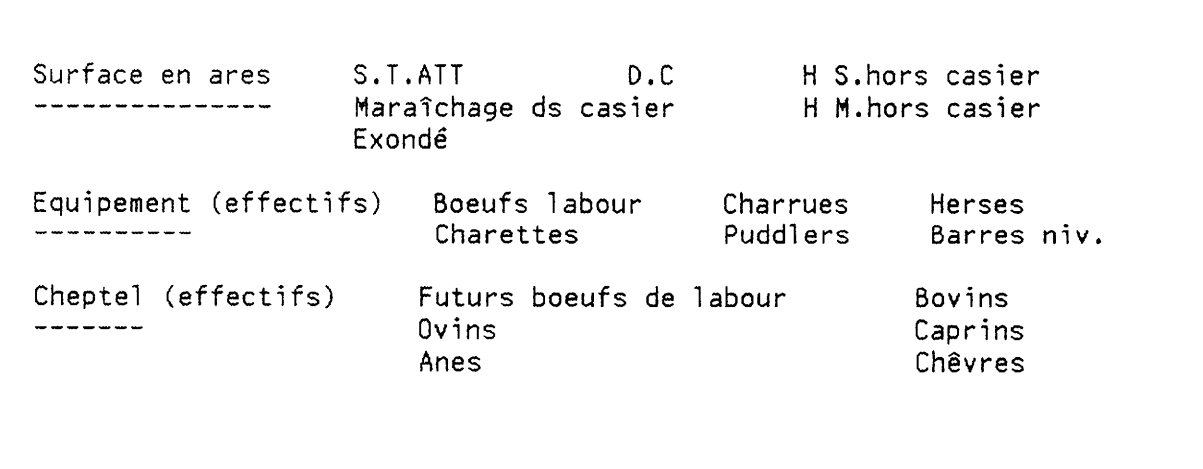

 $\mathbf{S} = \mathbf{S}$ 

میہ

(B2

FURNILAIRE REE **Nom** Village Prénom Num famille 2.RIZICULTURE. Evolution des intrants <u> 1989 - Johann Johann Stein, markin sanat masjid asl asl asl asl asl and the same of the same of the same of the same of the same of the same of the same of the same of the same of the same of the same of the same of the </u> Campagne 86-87 S emblav Semence Fong Fum org Urée Furadan Sulf zinc Hivernage Contre-saison: Campagne 87-88 S emblav Semence Fong Fum org Urée Furadan Sulf zinc Hivernage Contre-saison: Campagne 88-89 S emblav Semence Fong Fum org Urée Furadan Sulf zinc www.ww.ww.ww.ww.markawa.na.ukuwana.na.ukuwa wakaza wakaza wakaza wakaza wa Hivernage  $\mathbf{r}$ Contre-saison: Campagne 89-90 S emblay Semence Fong Fum org Urée Furadan Sulf zinc Hivernage  $\mathcal{L}$ Contre-saison:

2.RIZICULTURE. Evolution technique Etat -----------------------------------<br>Campagne Equipement O Inexistant - Charrue 1 Défectueux Herse -------- ---------- 1 Insuffisant ------- 2 Bon  $88 - 89 :$ 2 Suffisant  $89 - 90:$ 3 sur-équipé Préparation du sol Camp Compart 0 Non Lab 0 Non Planage 0 Non Boue 0 Non Epand PA 0 Non  $-- --- 1$  Part  $--- 1$  Déf  $--- 1$  Déf  $--- 1$  Oui  $--- 1$  Oui 2 Moyen 88-89 2 Comp 2 Bon  $89 - 90$ 3 Bon Mise en place pépinière Prép sol 1 Déf Semis 1 Tard Traite 0 Non Furadan 0 Non Zinc Echel 0 Non -------- 2 Moy ---- 2 Préc semence 1 Oui ------- 1 Oui ---- ----- 1 Insu 3 Bon 3 Bon ------2 Adap  $88 - 89:$  $89 - 90:$ 

```
Repiquage
  = 2222222221 (3-5 feuilles)
                                                  1 faible
 Campagne 88-89 Stade 2 (5 feuilles) Densité 2 moyenne Jour Mois
                 --- 3 (début tallage) ----- 3 bonne
 ---- ----
 Début repiquage:
 Fin repiquage:
                                           1 faible
                        1 (3-5 feuilles)
 Campagne 89-90 Stade 2 (5 feuilles) Densité 2 moyenne Jour Mois
 Début repiquage:
 Fin repiquage:
=======================Fertilisation/traitement==============================
Campa P.A. O Non Furadan O Non Sulfate de zinc O Non Epuration (surface)
----- ---- 1 Oui ------- 1 Oui --------------- 1 Oui ---------
88 - 89 :89 - 30 :Campa épend ep1 stveg 1 av tal desh 0 Non ep2 stveg desh ep3 stveg desh
----- urée === ----- 2 ap tal ---- 1 Mey === ----- ---- === ----- ----
88 - 89 :
                                      2 Bon
89 - 90:3. В после на полности на полности на полности на постоянии на полности полности на полности на полности на полности на полности на полности на полности на полности на полности на полности на полности на полности на полно
```
Evolution production - nombre quiliers OC  $5<$  $52.1$ - production battue  $0 \subset$  $HC$  $H<sub>2</sub>$ - affectation production auto. consom maliari Acmentes . frais battage. vente<br>rémunéatoir dons

Evolution main d'ocuvre

familiale

particlement totalement

entraide

non

ron

voisinage pomente exterieu re

paitrelloment totalement?

Enlitre Economique 1(PF) valence Domand (Pelinguacida Enemie)

valeur 22 valeur Bell Fant

dettes auterienes en detterment detto geleca

Wedit campagny A.V

Sola, Corolible

araction natchege ?  $v_{\text{mle}}$   $\leftarrow$   $v_{\text{mle}}$ animales Vcaprins

tus productions

Evolution des autres productions vogétales **B2.6** - 3 me exemplée mil /snghs (h.)<br>arachide " · spéculations affectation productions - vente manuelle prejaration sol.  $rac{1}{2}$  pis sanclage mani d'ocuve familiale . productions = mil maraichage. , cuiface hors casier, muface valeur orguons < valeur order of Speculations. nbre de personnes de la famille لأمار المطالحة فال James States and **CONSTRUCTION OF A DOMESTIC** Eurlien distriction des motions The Coup  $\frac{1}{2}$ Westminsterne beyonder as a complete the state of the state of the state of the state of the state of the state of the state of the s 

Autres activités **B2.7** dianticage forge péche Suivi technique Commentaires au jour le jour (visites champ, permanence, entetient avec CE et/ou travailleurs de la famille), ot survations, enserts donnés, suivis ou non, pourquoi? imovations/expérimentations sportanées 48 铁路 机动力导弹 电双心 Santa Landina Sandara) - a san ser ser ser And the state of the state of the state of the state of the state of the state of the state of the state of the AND COMPANY OF THE CONTROL OF THE STATE OF THE CONTROL OF THE CONTROL OF THE CONTROL OF THE CONTROL OF THE CON **A design of the community of the community of the state of the community of the community of the community of the community of the community of the community of the community of the community of the community of the commu** 

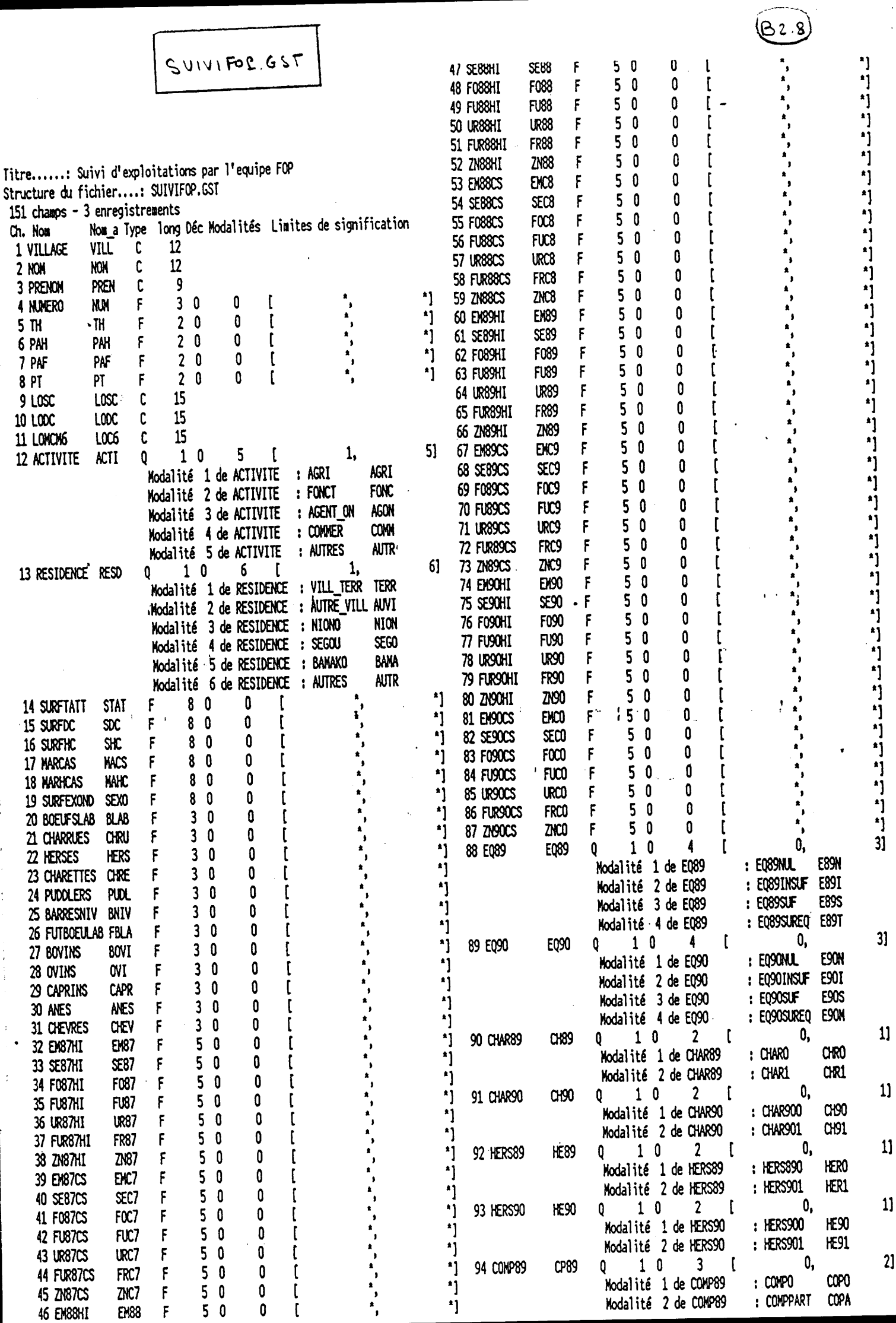

 $11$ 

 $21$ 

h.

Ŀ

 $\ddot{\cdot}$ 

J.  $\frac{1}{4}$ 

 $\bar{z}$ 

 $\frac{1}{2}$ 

 $\ddot{\phantom{1}}$ 

EM88

46 EM88HI

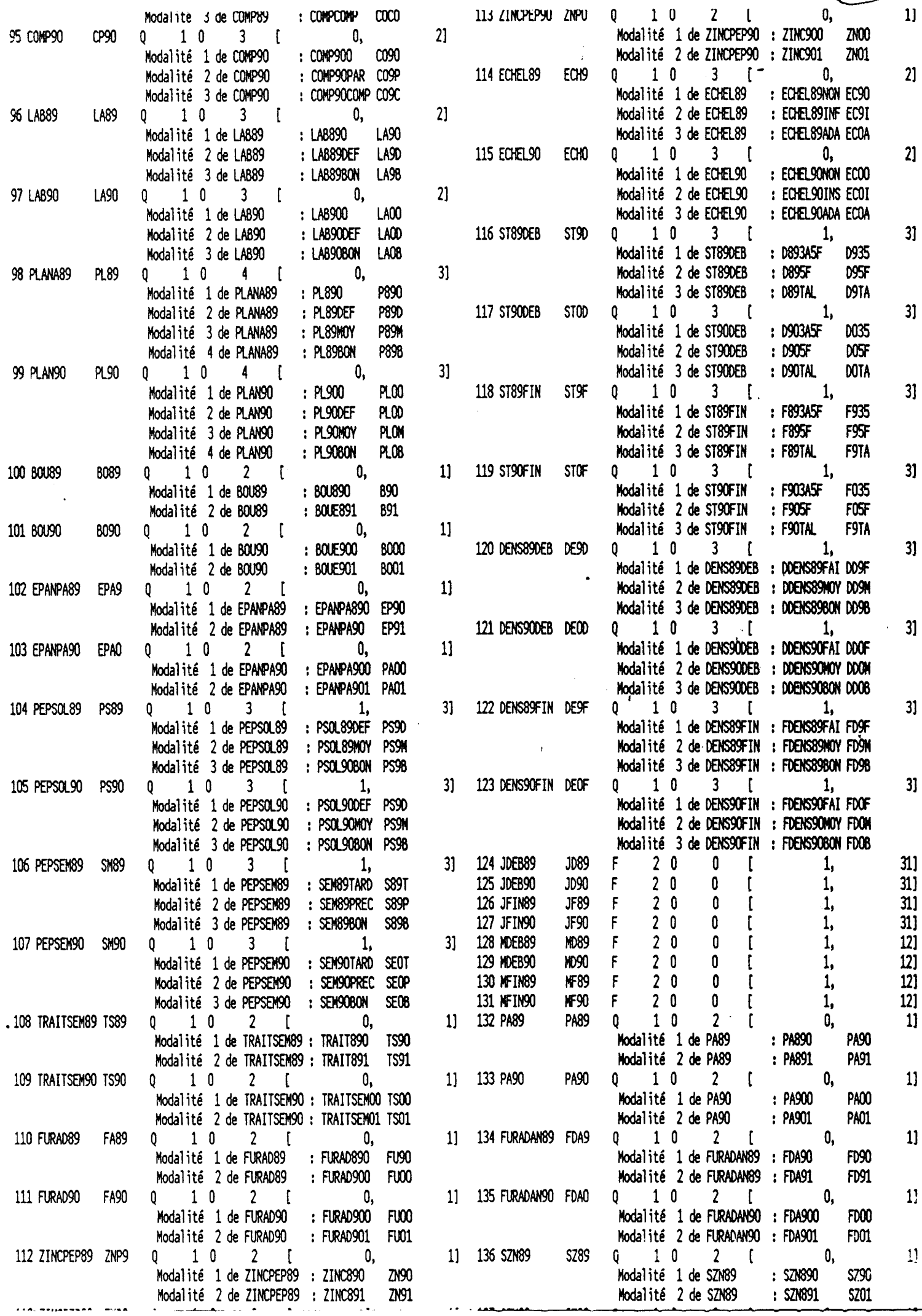

 $\ddot{\phantom{a}}$ 

 $(B2.9)$ 

 $\ddot{ }$ 

 $\overline{1}$ 

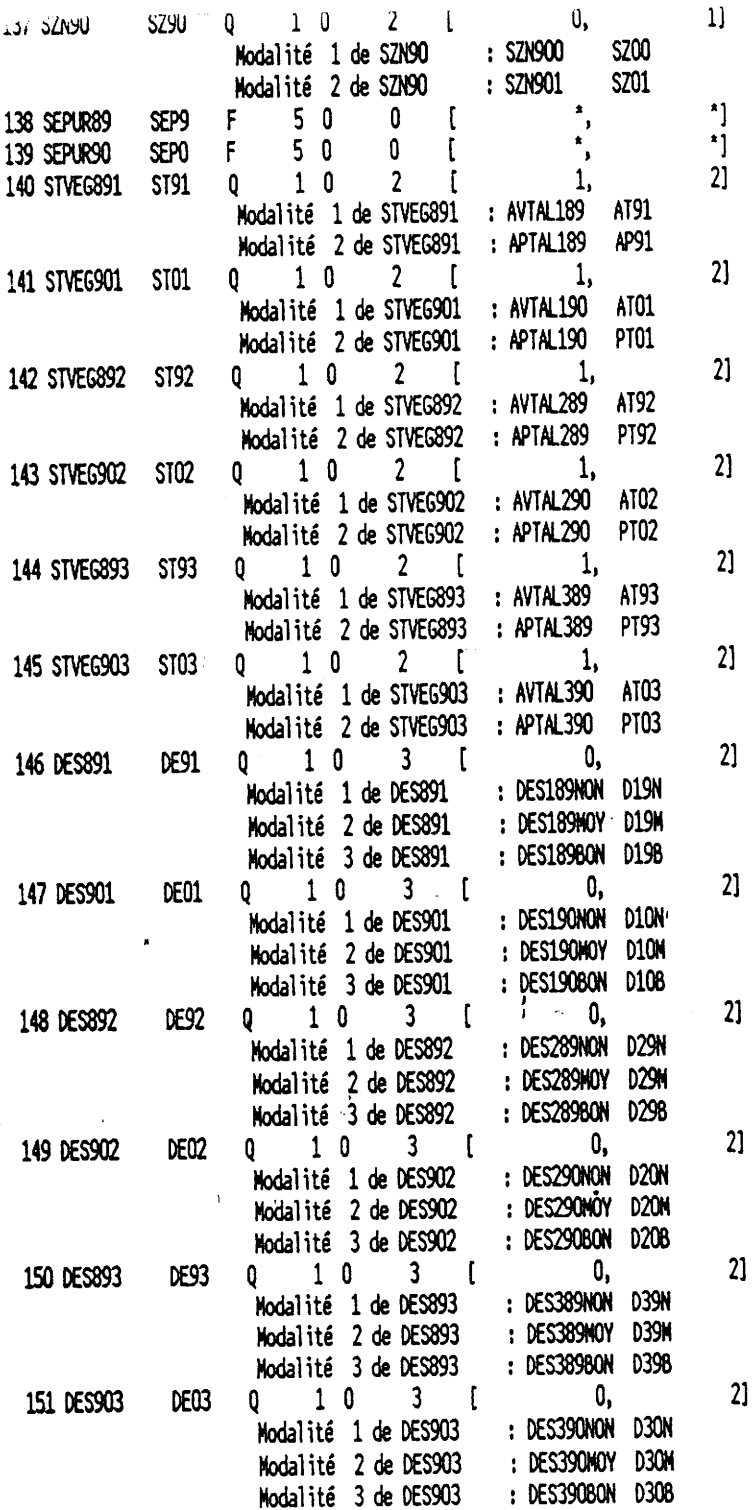

 $(8, 1)$ 

 $\ddot{\phantom{0}}$ 

 $\ddot{\phantom{a}}$ 

 $\frac{1}{2}$ 

 $\hat{\mathcal{A}}$ 

1) Analyse des données générales des sondages et du suivi par échantillon

L'équipe "suivi-évaluation" ou S.E du projet RETAIL a mis au point une méthode de sondage tout à fait adaptée au suivi des unités du projet. Une note de synthèse figure aux pages C2.1 et C2.2 On réalisera toute une série de sondages emboités.

Pour faciliter le tirage aléatoire des unités, on a mis au point un programme de tirage aléatoire sur un ou deux numéros.

Pour chaque option on peut tirer au hasard jusqu'à 5000 numéros parmi un maximum de 5000 unités numérotées de 1 à 5000

Les pages C2.3 et C2.4 illustrent ces deux types de tirage aléatoire et l'on trouvera page C2.5 le listing du programme TIRAGE.BAS écrit en BASIC. La version éxécutable TIRAGE. EXE est également livrée sur disquette.

De même que pour l'hydrologie et la FOP, la collecte des données de suivi sur les unités sélectionnées sera l'occasion de constituer des fiches de relevé en utilisant la technique des formulaires personnalisés.

Discussion avec les statisticiens de l'office du niger de Segou

La méthode proposée par l'équipe SE du Retail a fait l'objet d'une discussion charpentée avec les spécialiste de l'office.

On en est venu à un large consensus.

 $\sim$ 

Pour l'instant, ces techniciens ne possèdent pas d'équipement informatique pour traiter leurs données.

Par exemple, il remplissent sur les unités sondées une fiche manuelle (cf illustration pages C2.6 et C2.7).

Les statisticiens de l'office sont convaincus de l'intéret de LISA pour leur permettre de traiter rapidement leurs enquêtes.

- Création du fichier des unités sondées

- Constitution de formulaires personnalisés pour

la saisie, corction, édition des données, ces

 $C_{1.1}$ 

formulaires reproduisant la fiche C2.6-C2.7

- Analyse statistique et estimations des productions... Pratiquement, il conviendrait que les statisticiens de l'office du niger fassent la demande de cession du logiciel LISA, ce qui ne pose aucun problème, et que l'office du niger à Segou mette à leur disposition un micro-ordinateur pour leurs traitements...

2) Analyse des essais en milieu paysan

La plupart des dispositif utilisés sont des dispositifs en bloc à un traitement.

Les blocs sont par exemple "les paysans" (blocs dispersés), le traitement est par exemple une fertilisation phosphatée (rien, naturel,...) Chaque bloc contient autant de parcelles que de modalités du traitement et

une parcelle contient une seule modalité. Généralement, on estime par exemple une variable expliquée (rendement, hauteur.) en prélevant plusieurs échantillons par parcelle (par exemple 5)

On calcule ensuite la moyenne et c'est elle qu'on utilise comme résultat de base. On procède alors classiquement à l'analyse d'un essai en bloc à un facteur sans répétition.

De fait, on perd l'information mesurant l'hétérogénéité intra-parcelle en considérant comme "exacte" une moyenne de données souvent variables et on réduit le nombre de degrés de liberté du dispositif. On ne peut également pas mesurer l'inter-action blocs\*traitement. المنابين المنابذة

Voici une possibilité d'agir autrement:

24) **Answer maximize** (13.84) **any** 
$$
\leq
$$
 10.11  
\n**3.11 3.12 3.13 3.14 3.14**

2) Estimation des paramets des marches au montre que A = good moment geinde celulaine en l'inscrition s'etter.<br>Le = your d'un reine est moment de moment son l'inscrition s'etter.

$$
De mèm
$$
  $\hat{a}^{\text{B}}_{\hat{\beta}} = 4.3 - 4...$ 

d) Calculate the SCE 
$$
j/L+CD
$$
 to  $\neq -2$  for the  
\n $L_{\alpha}$  is a graph, the sum of the sum of the x-axis is the SCE + 3.  $\frac{3}{4}$ °  
\n $\frac{1}{2}$  is a length of the 200°  
\n $\frac{1}{2}$  is a length of the 200°  
\n $\frac{1}{2}$  is a length of the 200°  
\n $\frac{1}{2}$  is a length of the 200°  
\n $\frac{1}{2}$  is a length of the 200°  
\n $\frac{1}{2}$  is a length of the 200°  
\n $\frac{1}{2}$  is a length of the 200°  
\n $\frac{1}{2}$  is a length of the 200°  
\n $\frac{1}{2}$  is a length of the 200°  
\n $\frac{1}{2}$  is a length of the 200°  
\n $\frac{1}{2}$  is a length of the 200°  
\n $\frac{1}{2}$  is a length of the 200°  
\n $\frac{1}{2}$  is a length of the 200°  
\n $\frac{1}{2}$  is a length of the 200°  
\n $\frac{1}{2}$  is a length of the 200°  
\n $\frac{1}{2}$  is a length of the 200°  
\n $\frac{1}{2}$  is a length of the 200°  
\n $\frac{1}{2}$  is a length of the 200°  
\n $\frac{1}{2}$  is a length of the 200°  
\n $\frac{1}{2}$  is a length of the 200°  
\n $\frac{1}{2}$  is a length of the 200°  
\n $\frac{1}{2}$  is a length of the 200°  
\n $\frac{1}{2}$  is a length of the 200°  
\n $\frac{1}{2}$  is a length of the 200°  
\n $\frac{1}{2}$  is a length of the 200°  
\n $\frac{1}{2}$  is a length of the 200°  
\n $\frac{1}{2}$  is a length of the 200°  
\n $\frac{1}{2}$  is a

$$
\frac{16.5CE \times 100 \text{ km} \times 100 \text{ kg}}{5000} = \frac{1}{4} = \frac{1}{4} = \frac{
$$

e) 
$$
\frac{165 \times 65 \neq 81.5}{65.4 \times 16.3000 \text{ m} \cdot \text{m} \cdot \text{
$$

Is esperant mathematique des # caré mayors son  $C<sub>1.4</sub>$  $E(Cn_F) = 346F + 46F + C$  $ECCHB) = IL6^2 + C^2$  $E(CCFB) = K G^2 + G^2$  $ECC<sup>h</sup> = C<sup>2</sup>$ Ce qui pourt de raisonne lesons ets tist F : - Pau B niger et offer 63=0 on tak paignet à CMe - 2 m FB<br>- par  $56F8 = 0$ <br>- par  $F$  par  $56F$  m  $56F$  m and  $56F$  m about  $5(57F8)$ contestidonce F parsagrat à l'interestion FB. Si alle d'est non rignification, on part chan un mout plus Gish= c + di + a à + e/ish, a c/ish usure la scent  $3.4$ DL de le 1 et 1FB.

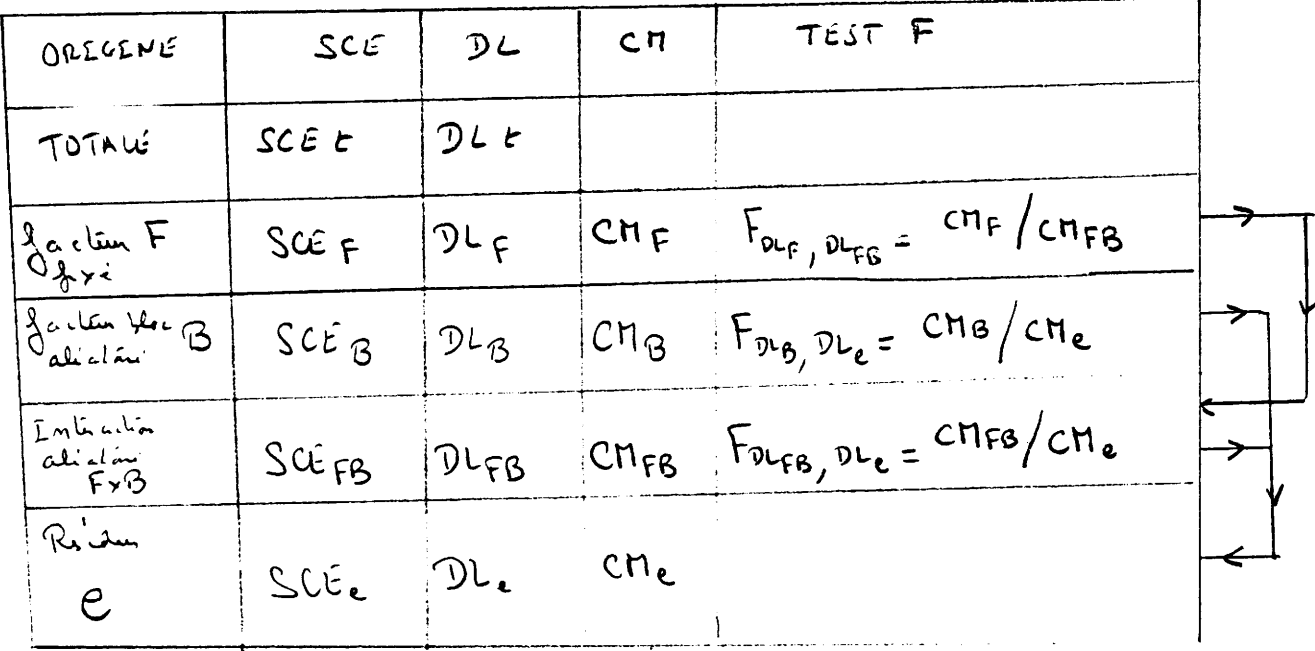

Remayne et le toit du facture froit est effectueraire la meine PL que dan le con  $A$  ) defined by the set of the same parameters and  $(1-1)\times(3-1)$ Joncord Block d'Alen publique la poulont en prenent en compte

| Homique 2  | John and 2 | John should be a particular of the 1000. |            |            |            |            |            |            |            |            |            |            |            |            |            |            |            |            |            |            |            |            |            |            |            |            |            |            |            |            |            |            |            |            |            |            |            |            |         |
|------------|------------|------------------------------------------|------------|------------|------------|------------|------------|------------|------------|------------|------------|------------|------------|------------|------------|------------|------------|------------|------------|------------|------------|------------|------------|------------|------------|------------|------------|------------|------------|------------|------------|------------|------------|------------|------------|------------|------------|------------|---------|
| 10. $1000$ | 10. $1000$ | 10. $1000$                               | 10. $1000$ | 10. $1000$ | 10. $1000$ | 10. $1000$ | 10. $1000$ | 10. $1000$ | 10. $1000$ | 10. $1000$ | 10. $1000$ | 10. $1000$ | 10. $1000$ | 10. $1000$ | 10. $1000$ | 10. $1000$ | 10. $1000$ | 10. $1000$ | 10. $1000$ | 10. $1000$ | 10. $1000$ | 10. $1000$ | 10. $1000$ | 10. $1000$ | 10. $1000$ | 10. $1000$ | 10. $1000$ | 10. $1000$ | 10. $1000$ | 10. $1000$ | 10. $1000$ | 10. $1000$ | 10. $1000$ | 10. $1000$ | 10. $1000$ | 10. $1000$ | 10. $1000$ | 10. $1000$ | 10. $1$ |

ANALYSE DE VARIANCE \_\_\_\_\_\_\_\_\_\_\_\_\_\_\_\_\_\_\_\_

On check das 162 F  $\begin{array}{ccc} \n\frac{1}{2}a & \frac{1}{2}b & \frac{1}{2}b & \frac{1}{2}c & \frac{1}{2}d & \frac{1}{2}d & \frac{1}{2}d & \frac{1}{2}d & \frac{1}{2}d & \frac{1}{2}d & \frac{1}{2}d & \frac{1}{2}d & \frac{1}{2}d & \frac{1}{2}d & \frac{1}{2}d & \frac{1}{2}d & \frac{1}{2}d & \frac{1}{2}d & \frac{1}{2}d & \frac{1}{2}d & \frac{1}{2}d & \frac{1}{2}d & \frac{1}{2}d & \frac{1$ Enjoy les compressions matingles de 3 modelles de parece en fact par envoir CM provez sur complète communication des des 14 DL (se espatia la vitre) On renoyme que elle I.A m'es pas signification moi guid je  $1.48\times 800$ 

 $E.T. C.V.$ 

PROBA

NOTE SUR LES SONDAGES DE RENDEMENT POUR L'HIVERNAGE 1988

J.Y.JAMIN, O.BERTHE

### 1. ZONE REAMENAGEE

na jida ya k

nua , M.M.H. Pour les 154 Bassins suivis

Ces sondages portent les mêmes numéros que les bassins suivis, à savoir :

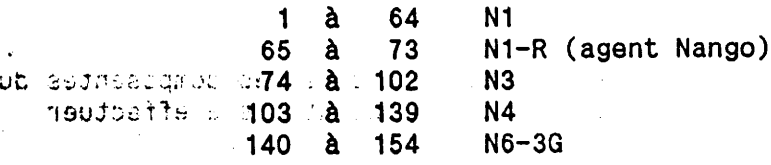

Toutes les opérations culturales ayant été notées sur ces bassins, il est important que les sondages y soient faits très soigneusement et avec un détail permettant de comprendre ce qui s'est passé lors de l'élaboration du rendement. Les opérations suivantes seront donc effectuées (remplir fiches 10 m<sup>2</sup> Bassins Suivis et étiquettes) : are of The ares

. récolte éventuelle de 6 x 5 panicules si la parcelle a été attaquée  $\mathbf T$ ACEN DIRECT B. par les oiseaux  $\mathbb{R} \mathbb{R}$  .  $\mathbb{R} \rightarrow \mathbb{R}$  comptage du nombre de panicules sur 2 fois 4 poquets  $\epsilon \rightarrow 1/2$   $\kappa^2$ endmoiRef ; cash, récolte du riz sur 10 m2 -, of  $k$ ustan as comptage des poquets sur 2 fois 1 m<sup>2</sup>. . battage et mise en sao des grains (paille jetée)  $\mathbf{I}$ . mesure de la surface attribuée et repiquée du bassin N Jnones, Lesson, Caront  $\mathsf{real}$  is a consequently  $-7$  10  $m<sup>2</sup>$ . pesée + humidité  $\mathbf{A}$ . poids de 1000 grains  $\overline{B}$  $\frac{1}{2}\left[0+\frac{1}{2}\right]$ 

Tue an 1.2. Sondages de complément (Bassins non suivis)

Le nombre de bassins suivis est insuffisant par rapport au nombre pus mischabituel de sondages effectués. 128 sondages supplémentaires doivent donc compléter les sondages dans les bassins suivis ; ces sondages portent les n° 201 à 328, et se répartissent comme suit :

> $201$ à 258 N1 N1-R (agent Nango) 267 259 à 285  $N3$ 268  $\lambda$ 286 à 313 **N4**  $314$  $\lambda$  328  $N6-3G$

Ces sondages seront effectués de façon plus classique, sans les composantes du rendement : seul le poids nous intéresse ici ; les opérations and a effectuer sont donc très simple :

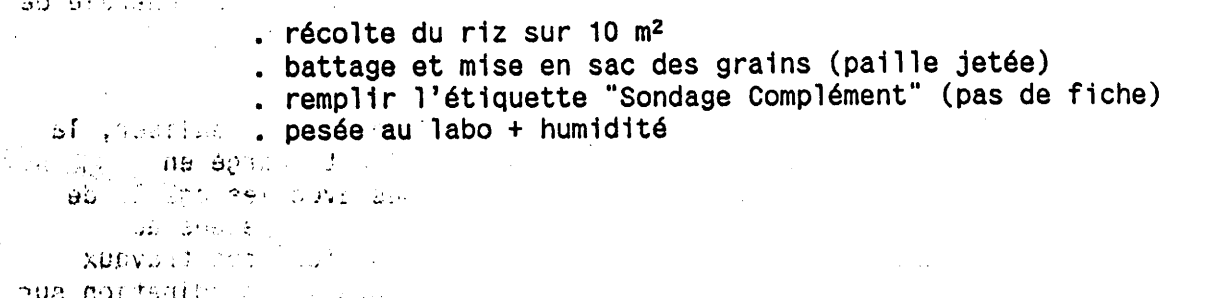

## **INTER: ZONE NON REAMENAGEE**

 $5.111$ 

Cardon.  $1.1132$ 

 $100 - 120$ 

 $\gamma$  ,  $\gamma$  ,

 $\overline{\phantom{a}}$ 

# 2.1. Tous les villages (N6 ZNR compris), sauf le N5

Ces sondages seront effectués selon la méthode classique de l'0.N., sur la base des tirages au sort effectués par le Contrôle de Gestion, soit en moyenne 50 m<sup>2</sup> pour un arroseur de 50 ha.

Ils Portent les n" 501 à <sup>580</sup>

Ces sondages seront effectués de façon classique, sans les composantes du rendement (seul le poids nous intéresse ici) ; les opérations à effectuer sont classiques :

- . récolte du riz sur  $50 \text{ m}^2$
- . battage et mise en sac des grains (paille jetée)
- . remplir étiquette "50 m2" + fiche renseignement sondage
- . pesée au labo + humidité

# 2.2. Village du N5

T E R R A. , ,  $\mathbf{r}$  $\sim$  N  $^+$ 

Ce village étant suivi par la R-D comme village témoin de la zone non réaménagée (il sera un des dernier à être réaménagé sur le secteur), les sondages devront y être plus précis que dans les autres villages ; le nombre de sondages effectué sera donc doublé par rapport à la densité habituelle, i mais la surface 'sondée sera ramenée à 25 m<sup>2</sup> par sondage.

Ces sondages portent les n° 401 à 422. Les opérations suivantes seront Ces sondages portent les n 401 a 422. Les operacions carrainers services étiquettes "25 m<sup>2</sup>") :  $\int_{a}^{b} e^{f(t-1/\hbar)t} dt$ 

- essesses de la partie de 12 de xuite de 6 x 5 paniquiles si la parcelle a été attaquée.<br>Le récolte éventuelle de 6 x 5 paniquies si la parcelle a été attaquée.
- par les oiseaux<br>. comptage du nombre de panicules sur 2 fois 1/4 de m<sup>2</sup> (semis) ou sur 2 fois 4 poquets (repiquage)
	- . récolte du riz sur 25 m<sup>2</sup>  $\rightarrow$  (  $15 \text{ m}^3$  ).
- . comptage des pieds sur 2 fois 1/4 de m<sup>2</sup> (semis) ou des poquets sur  $2$  fois 1  $m<sup>2</sup>$  (repiquage)
	- . battage et mise en sac des grains (paille jetée)

. mesure approximative (pas) du bassin et du champ.

 $F_{\mathcal{F}}$  is n<sup>l</sup> (o,  $|0 \cap$ <sup>l</sup>) L A B 0 . pesée + humidité . poids de 1000 grains

# 3. REALISATION PRATIOUE DES SONDAGES

,- i: Les sondages sont effectués dans le cadre du travail de l'équipe Suivi-Evaluation ; le chef de cette équipe est donc chargé de la supervision générale de cette opération (en liaison avec le chef de la R-D pour les aspects méthodologiques).

Compte-tenu de l'importance du travail de terrain et de labo à réaliser, la coordination de l'ensemble est assurée par S.M. Hounia ; il est chargé en particulier de toute l'organisation pratique de ces sondages avec les agents de terrain, de la centralisation des produits, de l'organisation des pesées au laboratoire, et du retour rapide des produits sur le terrain. Tous ces travaux s'effectuent en étroite collaboration avec C. Bouaré qui assure la coordination sur le terrain du travail habituel des agents de suivi.

C r- ,2,)

TIRAGE ALEATOIRE D'ECHANTILLON / 1 OU 2 CRITERES 

UN CRITERE  $\mathbf{1}$ 

### $\overline{2}$ DEUX CRITERES

Votre choix ? 1

Résultats sur Imprimante (O/N) O

Nombre d'individus à tirer ? 20

Critère 1 Numéro maximum à tirer ? 200

Renseignements exacts (O/N) O

Préparez l'imprimante et validez...

TIRAGE SANS REMISE DE 20 NUMEROS SUR 1 CRITERES

 $\sim$   $\sim$ 

CRITERE 1 LE PLUS GRAND NUMERO A TIRER EST 200

RESULTATS DU TIRAGE ....................

5 34 36 38 62 76 78 81 87 89 94 100 109 116 129 136 158 164 166 178

TIRAGE ALEATOIRE D'ECHANTILLON / 1 OU 2 CRITERES

- UN CRITERE  $\mathbf{1}$
- DEUX CRITERES  $\overline{2}$
- Votre choix ? 2
- Résultats sur Imprimante (O/N) O
- Nombre d'individus à tirer ? 25
- Critère 1 Numéro maximum à tirer ? 100
- Numéro maximum à tirer ? 200 Critère 2
- Renseignements exacts (O/N) O
- Préparez l'imprimante et validez...
	- TIRAGE SANS REMISE DE 25 NUMEROS SUR 2 CRITERES
- CRITERE 1 LE PLUS GRAND NUMERO A TIRER EST 100
- CRITERE 2 LE PLUS GRAND NUMERO A TIRER EST 200

### RESULTATS DU TIRAGE \_\_\_\_\_\_\_\_\_\_\_\_\_\_\_\_\_\_\_\_

 $(3, 107) (16, 150) (17, 36) (19, 62) (33, 73) (34, 58) (38,$  $136$  ) (40, 176) (41, 116) (44, 78)  $(47, 110) (50, 75) (51, 106) (55, 89) (61, 167) (65, 94) (66$  $, 127$ ) (79, 44) (80, 22) (83, 164)  $(89, 100)$  (90, 54) (96, 15) (97, 166) (100, 12)

TIRAGEBAS

10 DIM M(2), X<sup>2</sup>(5000, 2) 20 CLS **30 RANDOMIZE TIMER** 40 PRINT TAB(10): "TIRAGE ALEATOIRE D'ECHANTILLON / 1 OU 2 CRITERES" 60 PRINT: PRINT **IN CRITERE': PRINT** 70 PRINT"1 DEUX CRITERES": PRINT 80 PRINT'2 90 PRINT: INPUT"Votre choix ": C 100 IF C(1 OR C)2 THEN 20 110 PRINT: PRINT"Résultats sur Imprimante ( O/N ) "; 120 LINE INPUT REPS  $130 R = 0$ 140 IF REP\$="0" OR REP\$="0" THEN R=1 150 IF REPS="N" OR REPS="n" THEN R=2 160 TP R=0 THEN 110 170 PRINT: PRINT: 180 PRINT Nombre d'individus à tirer "; 190 INPUT N 200 IF N<1 THEN 170 210 POR I=1 TO C 220 PRINT:PRINT"Critère "; I;TAB(15); "Numéro maximum à tirer "; 230 INPUT M(I) 240 IF M(I)(1 OR M(I)(N THEN 220 250 NEXT I 260 PRINT: PRINT" Renseignements exacts (O/N) "; 270 LINE INPUT REPS 280 IF REPS()"O" AND REPS()"o" THEN 20 290 PRINT:PRINT:IF R=1 THEN LINE INPUT"Préparez l'imprimante et validez...";REP\$ 300 REM 310 REM TIRAGE ALEATOIRE SUR UN OU 2 CRITERES 320 REM 330 NO=0 340 TP C=2 GOTO 450 **350 RPM** 360 REM TIRAGE SUR 1 CRITERE 370 NO=NO+1 380 REM 390 X%(NO,1)= INT(RND\*M(1)+1) 400 IP NO=1 THEN 550 410 POR I=1 TO NO-1 420 IF X%(NO,1)=X%(I,1) THEN 390 430 NEXT I 440 GOTO 550 450 REM 460 REM TIRAGE SUR 2 CRITERES 470 REM 480 NO=NO+1 490  $X*(R0,1) = INT(RND*M(1)+1)$ 500  $X*(N0, 2) = INT(RND*M(2)+1)$ 510 IP NO=1 THEN 550 520 POR I=1 TO NO-1 530 IF X3(NO,1)=X3(I,1) OR X3(NO,2)=X3(I,2) THEN 490 540 NEXT I 550 IP NO(N THEN 340 560 REM CLASSEMENT ASCENDANT SUR PREMIER CRITERE 570 REM 580 FOR I=1 TO N 590 POR J=1 TO I-1 600 IF X%(J,1)<=X%(I,1) THEN 680  $610 \text{ X1} = X3 \cdot (J,1)$  $620 \text{ X}(J,1)=X(1,1)$ 630 $X*(1,1)=X1$ 

640 TP C=1 THEN 680  $650 \text{ X2=X}(J,2)$ 660 X\(J,2)=X\(I,2) 670 XX(I.2)=X2 680 NEXT J 690 NEXT I 700 TP R=2 THEN 1030 **710 RPM** 720 REM IMPRESSION SUR IMPRIMANTE 730 REM 740 LPRINT TAB(10); "TIRAGE SANS REMISE DE "; N; " NUMEROS SUR "; C; " CRITERES" 750 LPRINT: LPRINT: LPRINT 760 POR I=1 TO C 770 LPRINT "CRITERE "; I; TAB(15); "LE PLUS GRAND NUMERO A TIRER EST "; M(I): LPRINT 780 NEXT I 790 LPRINT: LPRINT: LPRINT 800 LPRINT "RESULTATS DU TIRAGE" 810 LPRINT "-------------------":LPRINT:LPRINT 820 IF C=2 THEN 920  $830T = 0$ 840 POR I=1 TO N 850 LPRINT X&(I,1);  $860$  T=T+1 870 IF T(20 THEN 890 880 LPRINT:T=0 890 NEXT I 900 LPRINT: LPRINT: LPRINT: LPRINT 910 GOTO 1030 **920 RPM** 930 REM CAS DE 2 CRITERES **940 REM** 950 T=0 960 POR I=1 TO N 970 LPRINT  $"$  (";  $X^2(I,1)$ ; ", ";  $X^2(I,2)$ ; ") "; 980  $T = T + 1$ 990 IF T<10 THEN 1010 1000 LPRINT:T=0 1010 NEXT. I 1020 LPRINT: LPRINT: LPRINT: LPRINT 1030 REM 1040 REM EDITION SUR ECRAN 1050 REM 1060 CLS 1070 PRINT TAB(10); "TIRAGE SANS REMISE DE "; R; " NUMEROS SUR "; C; " CRITERES" 1080 PRINT: PRINT 1090 POR I=1 TO C 1100 PRINT "CRITERE "; I; TAB(15); "LE PLUS GRAND NUMERO A TIRER EST "; M(I): PRINT 1110 NEXT I 1120 PRINT: PRINT: 1130 PRINT "RESULTATS DU TIRAGE" 1140 PRINT "--------------------\*: PRINT 1150 IF C=2 THEN 1250  $1160$  T=0 1170 POR I=1 TO N 1180 PRINT  $X^*(I,1)$ ;  $1190 T = T + 1$ 1300 PRINT " $($ "; X<sup>2</sup>(I,1); ", "; X<sup>2</sup>(I,2); ") "; 1200 IF T<20 THEN 1220  $1310$  T=T+1 1210 PRINT:T=0 1320 IF T<5 THEN 1340 1220 NEXT I 1330 PRINT: T=0 1230 PRINT: PRINT 1340 NEXT I 1240 STOP 1350 PRINT 1250 REM 1360 END 1260 REM CAS DE 2 CRITERES 1270 RDM  $1280$  T=0 1290 POR I=1 TO N

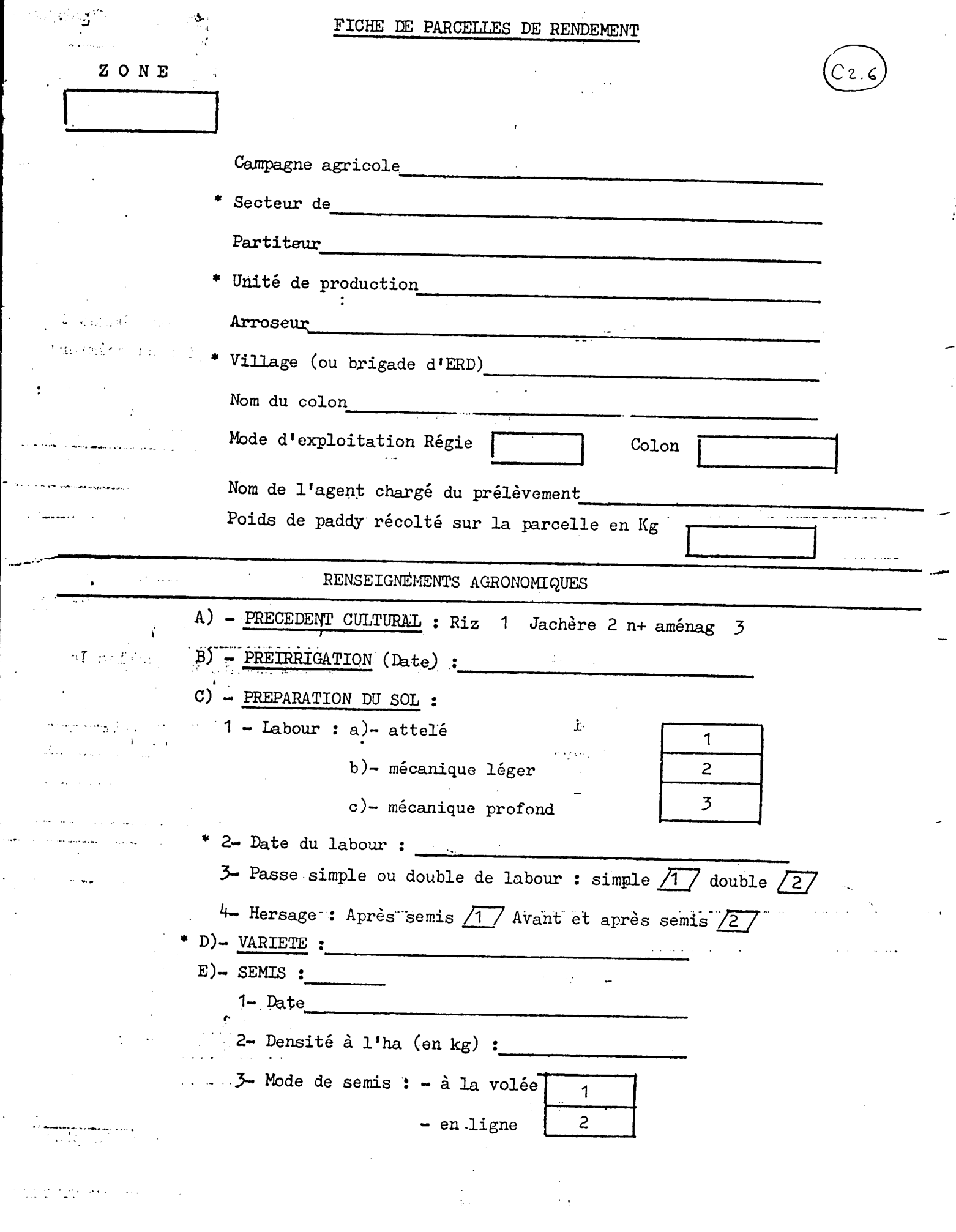

 $\bar{z}$ 

 $\sim$  100  $\sim$ 

 $\bar{z}$ 

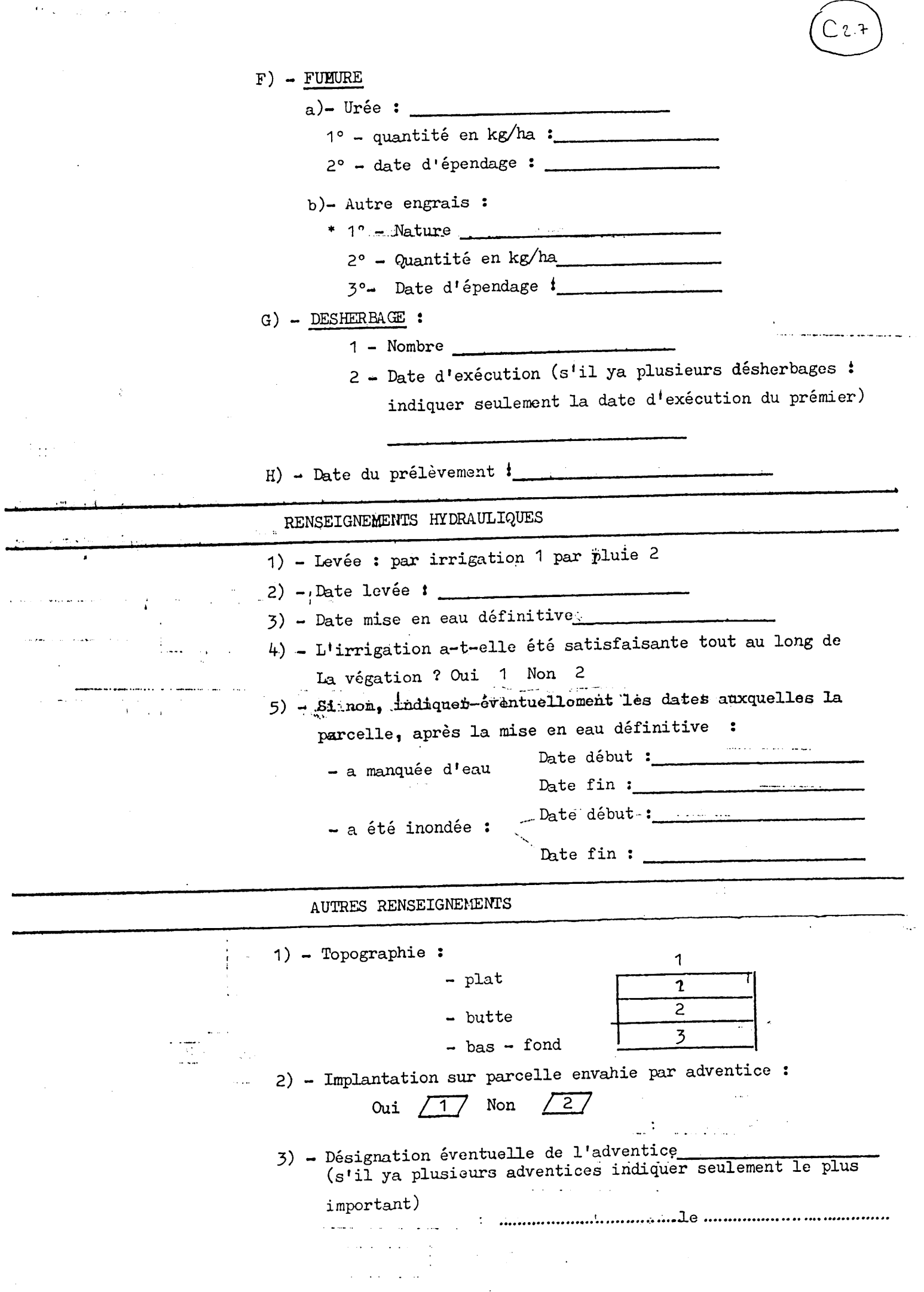

FLOULER DE DESART

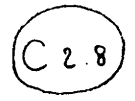

# CARACTERISTIQUES DU FICHIER : B:retailp TITRE : ESSAI P RETAIL CS88

NOMBRE D'OBSERVATIONS : 24 NOMBRE DE VARIABLES : 8

FICHIER DE DONNEES : c:RETAILPR

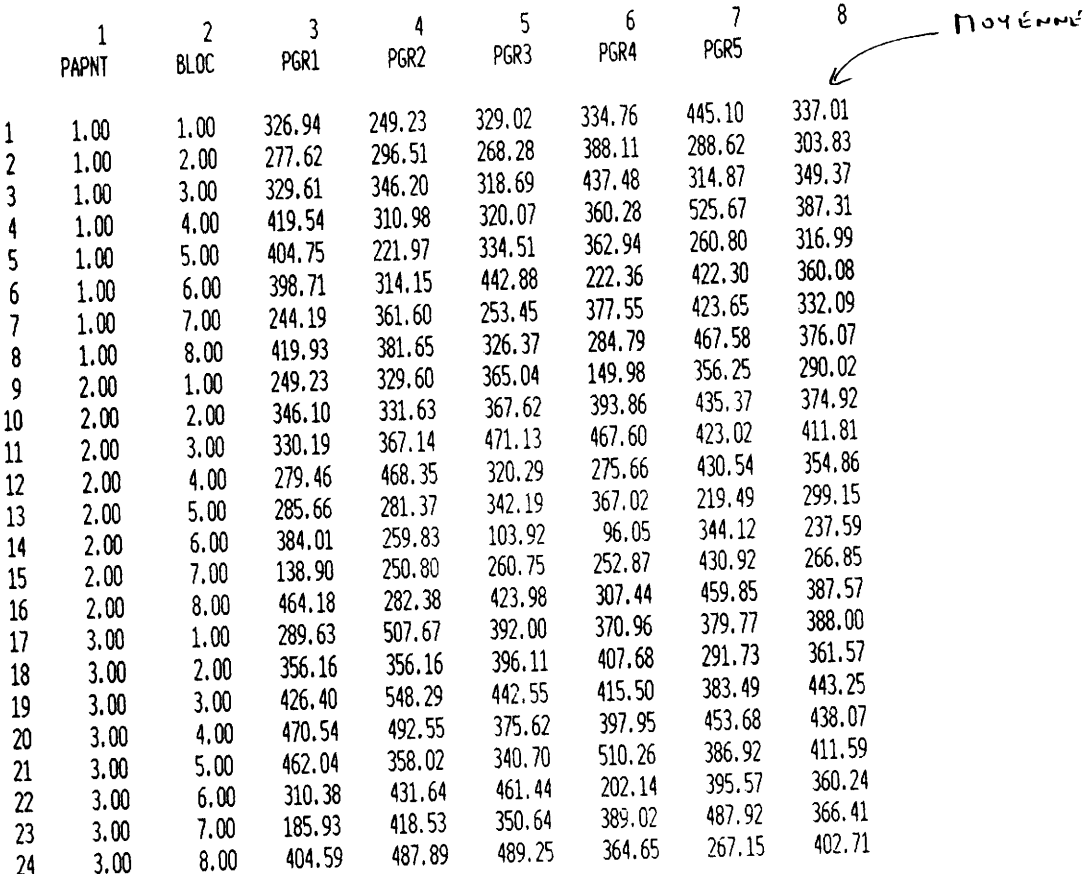

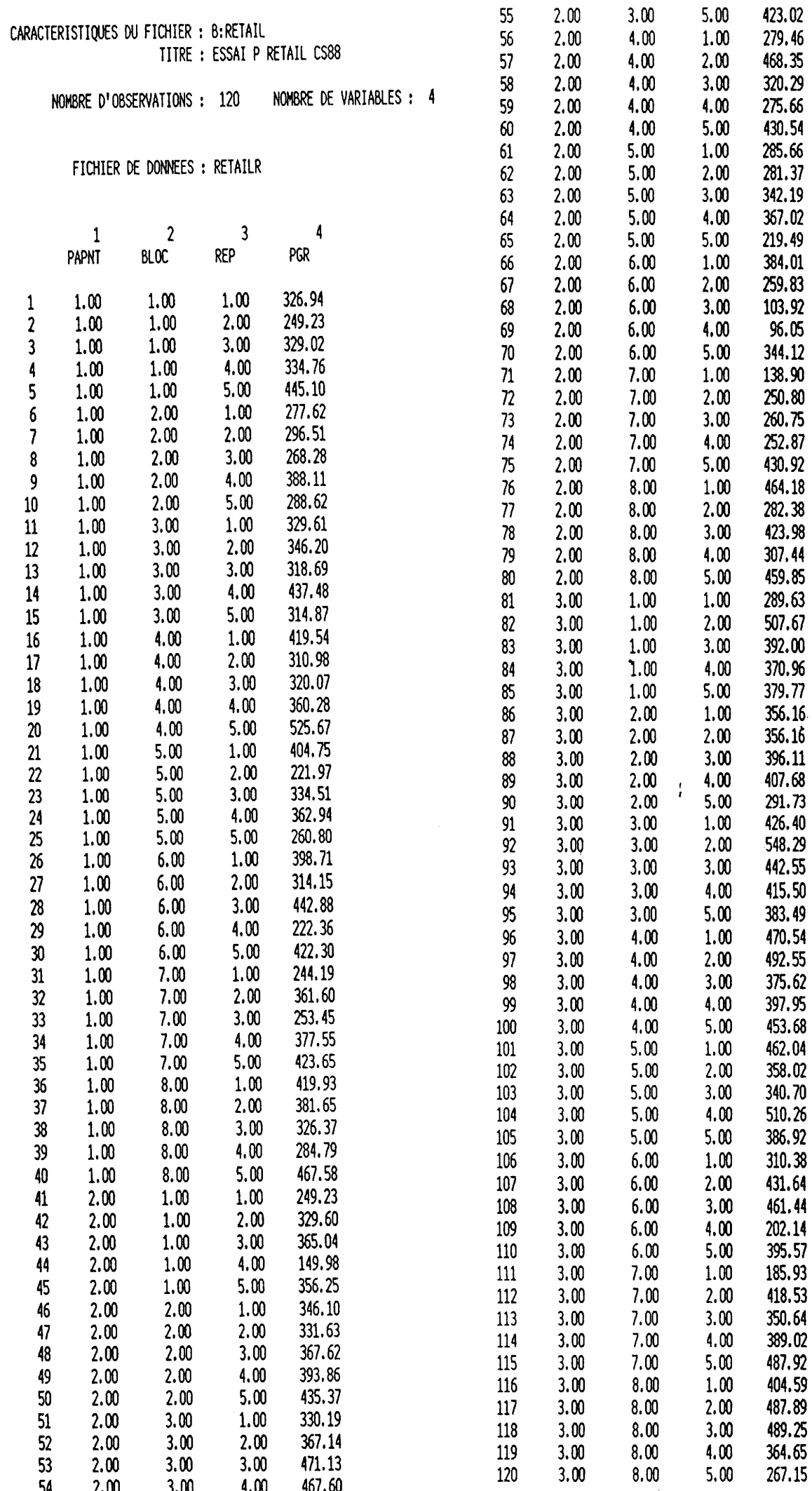

 $\overline{C}$  2.9

<sup>1</sup>

 $C2.40$ 

معارضه المصابان

\*\*\*\*\* ANALYSE DE VARIANCE \*\*\*\*\*

### CARACTERISTIQUES DU FICHIER : B:RETAIL TITRE : ESSAI P RETAIL CS88

NOMBRE D'OBSERVATIONS : 120 NOMBRE DE VARIABLES : 4

\*\*\*\*\* NO ET NOMS DES VARIABLES \*\*\*\*\*

1. PAPNT / 2. BLOC / 3. REP / 4. PGR /

### DISPOSITIF DE L'ESSAI : FACTORIEL 2 FACTEURS EN RANDOMISATION TOTALE

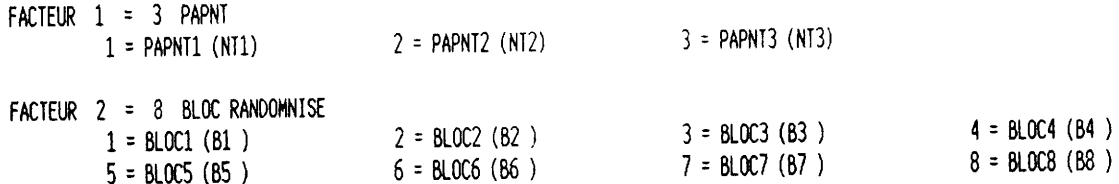

### 5 REPETITIONS

والمتواط والموارد

1 VARIABLE(S) A ANALYSER ============================ 1re VARIABLE : (PGR) POIDS EN GRAINS Ļ

HISTOGRAMME DES RESIDUS VARIABLE PGR : POIDS EN GRAINS 

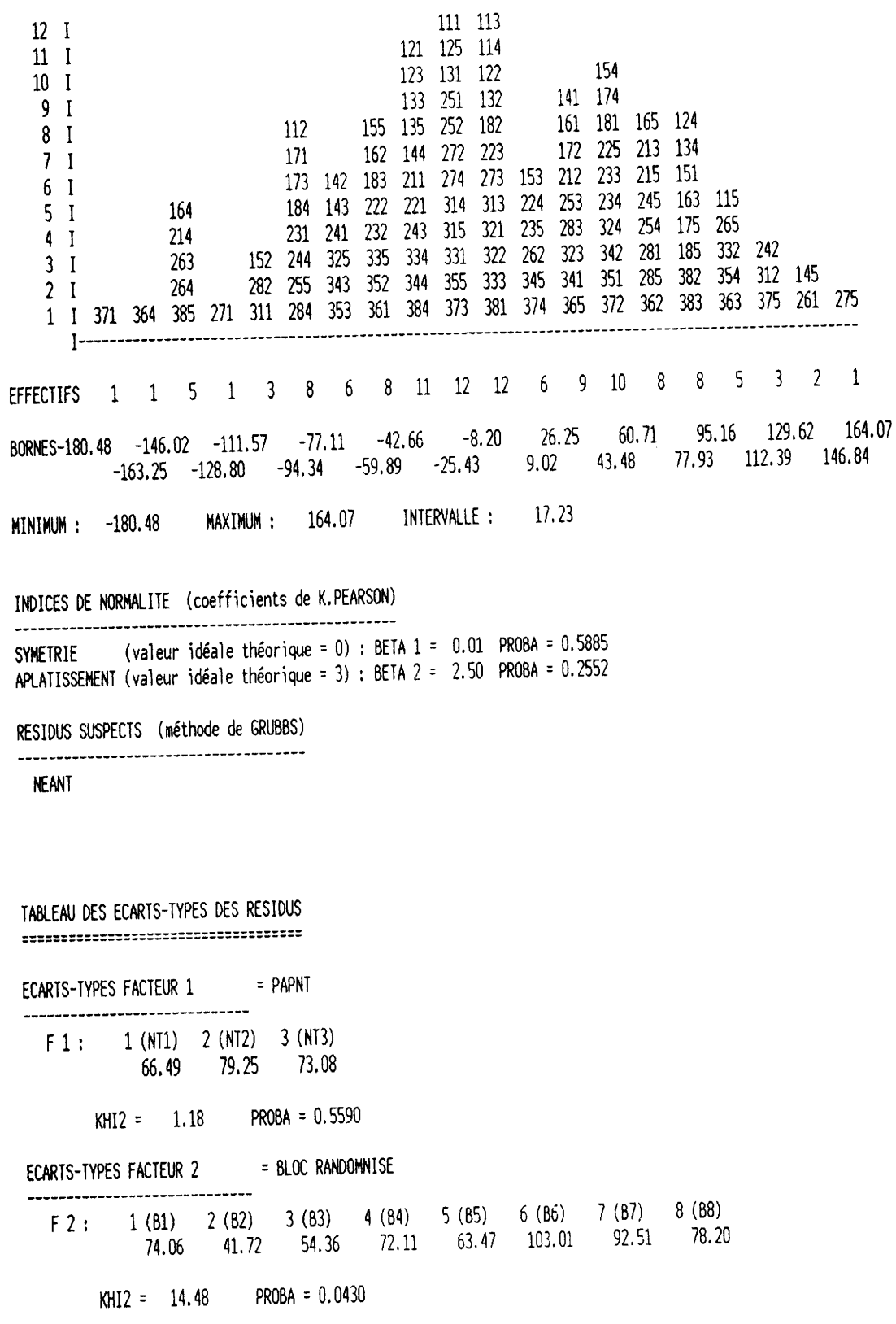

 $C$   $2$   $1$ 

 $\cdot$ 

 $\frac{1}{2}$ 

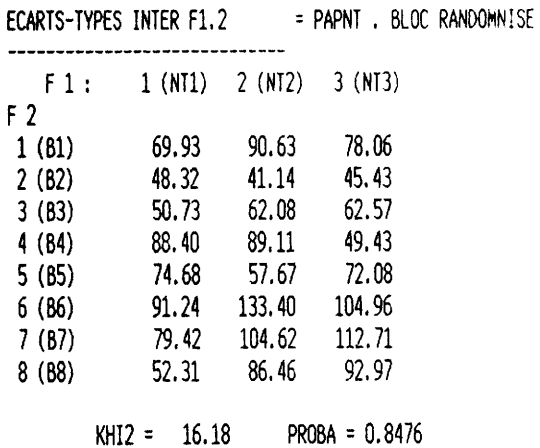

## ANALYSE DE VARIANCE

 $\bar{\mathcal{A}}$ 

====================

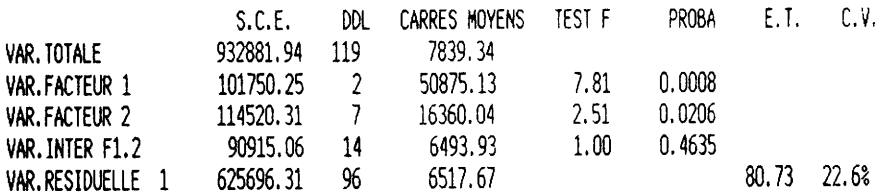

### TABLEAU DES MOYENNES

=====================

- MOYENNE GENERALE = 356.56
- ----------------
- MOYENNES FACTEUR 1 = PAPNT
- ------------------------F 1: 1 (NT1) 2 (NT2) 3 (NT3)<br>345.34 327.85 396.48
- MOYENNES FACTEUR 2 = BLOC RANDOMNISE

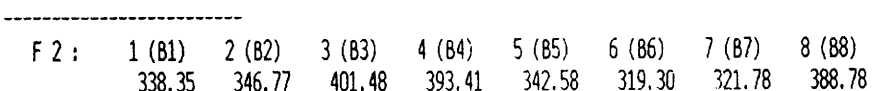

# MOYENNES INTER F1.2 = PAPNT . BLOC RANDOMNISE

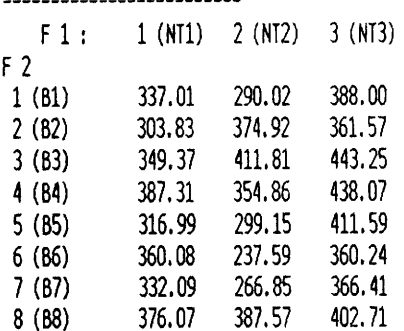

 $C2.12$ 

# PUISSANCE DE L'ESSAI

====================

 $\overline{\phantom{a}}$ 

Ķ

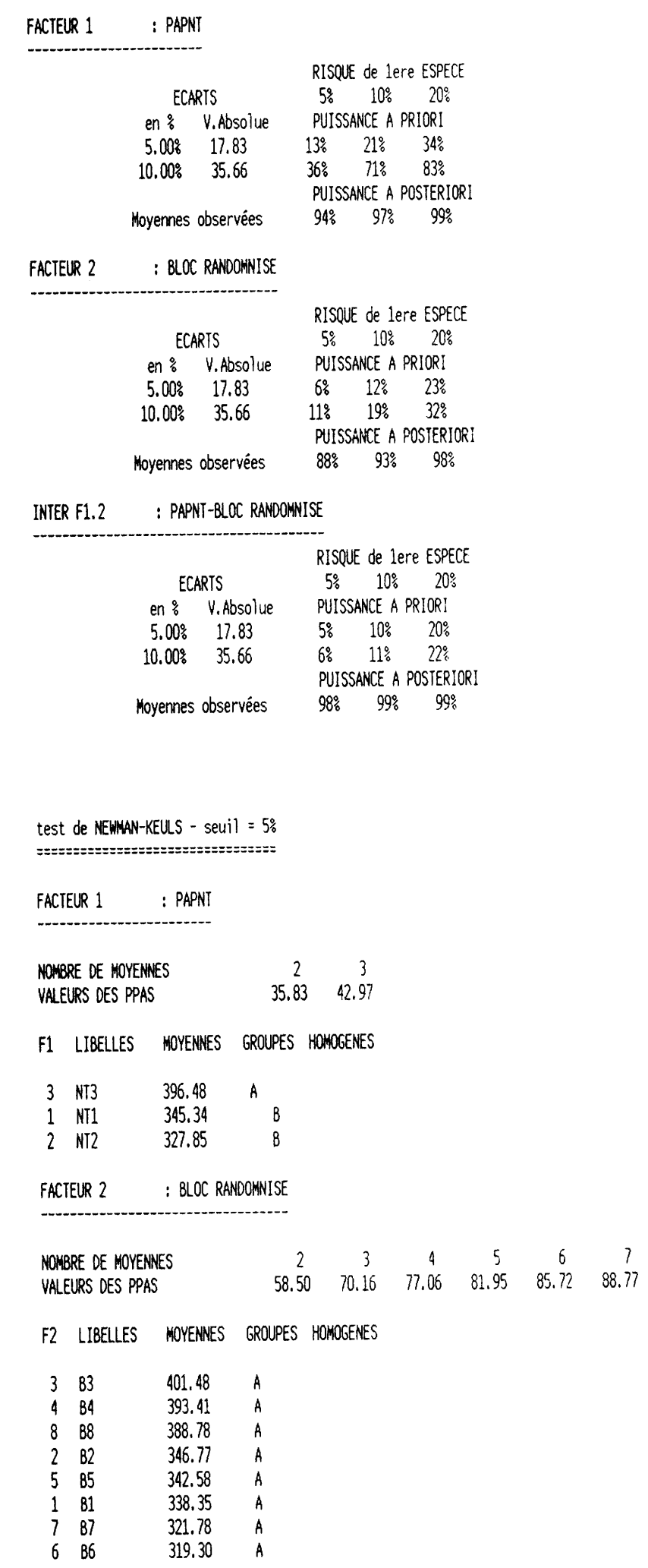

A  $\lambda$ 

 $\overline{\mathbf{8}}$ 91.34  $\overline{C}$  2.13